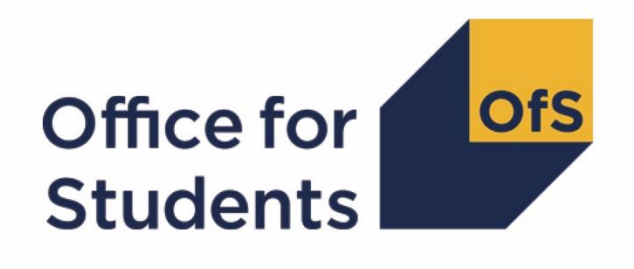

# **2017-18 HESA data checking tool: HESES17 comparison technical document**

**Enquiries to** HESAStudentData@officeforstudents.org.uk **Publication date** 15 August 2018

## **Contents**

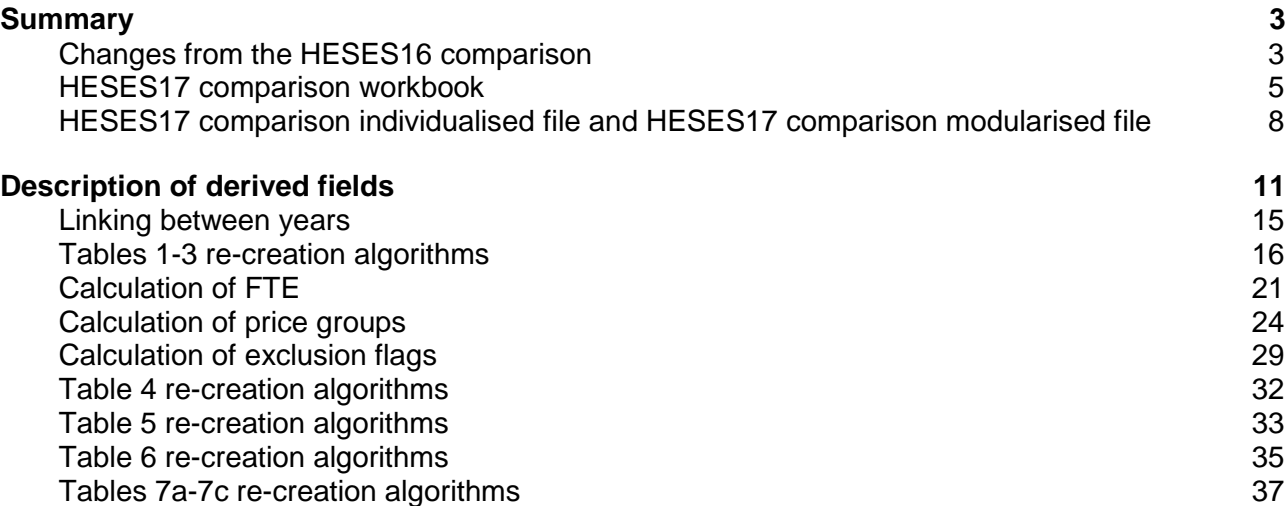

## <span id="page-2-0"></span>**Summary**

- 1. This document describes the Higher Education Students: Early Statistics 2017 (HESES17) comparison files generated by the 2017-18 Higher Education Statistics Agency (HESA) data checking tool and the algorithms used to generate the data needed to recreate HESES17 from 2017-18 HESA data.
- 2. The HESES17 comparison outputs can be used by higher education providers to verify, and where appropriate correct, their 2017-18 individualised student data before signing the final data off with HESA.
- 3. This document is aimed at readers with in-depth knowledge of the data. Readers are advised to have a copy of the HESA Student Record Coding Manual 2017-18 [\(https://www.hesa.ac.uk/collection/c17051\)](https://www.hesa.ac.uk/collection/c17051), 'HESES17: Higher Education Student Early Statistics Survey 2017-18' [\(http://webarchive.nationalarchives.gov.uk/20180405115636/http:/www.hefce.ac.uk/pubs/year/](http://webarchive.nationalarchives.gov.uk/20180405115636/http:/www.hefce.ac.uk/pubs/year/2017/201717/) [2017/201717/\)](http://webarchive.nationalarchives.gov.uk/20180405115636/http:/www.hefce.ac.uk/pubs/year/2017/201717/), and the latest individualised files for the HESES16 comparison and the HESES15 re-creation to hand when using this document.
- 4. The HESES17 comparison is formed of three files. These are
	- a. HESES17 comparison workbook 'HES17 DCT\_HXXXXXXX.xlsx'.
	- b. HESES17 comparison modularised file 'HES17 DCT\_HXXXXXXXX\_MOD.csv'.
	- c. HESES17 comparison individualised file 'HES17 DCT\_HXXXXXXXX\_IND.csv'.
- 5. All three files can be accessed via the Information Reporting Interface Service (IRIS) report which is available on HESA's data collection site at [https://datacollection.hesa.ac.uk/.](https://datacollection.hesa.ac.uk/) Details will be sent by email to HESES contacts at providers when outputs become available.
- 6. The Office for Students (OfS) was established in April 2018. For the purpose of this document and its associated outputs the term 'fundable' refers to students who were HEFCE-fundable in 2017-18. From April 2018 these students became OfS-fundable.

#### <span id="page-2-1"></span>**Changes from the HESES16 comparison**

- 7. Additional fields or values added since the HESES16 comparison released as part of the 2016-17 HESA post-collection outputs are shown as **bold and underlined**.
- 8. Table 5 and Table 6 of HESES17 have been recreated using 2017-18 HESA data. The **[HESBROADLEVEL](#page-32-1)**, **[HESUG16](#page-33-0)**, **[HESPGT16](#page-33-1)**, **[HESPGR16](#page-33-2)**, **[HESUG15](#page-33-3)**, **[HESPGT15](#page-33-4)**, **[HESPGR15](#page-33-5)**, **[HESNEWENTRANT](#page-33-6)**, and **[HESSUBCONTRACT](#page-34-1)** derived fields have been introduced to the individualised file, and the **[TINSTMODFTESBJP](#page-34-2)**, **[TOTTINSTMODFTE](#page-34-3)** and **[TINSTPROP](#page-34-4)** derived fields have been introduced to the modularised file to allow for these tables to be recreated, and are included in this document.
- 9. [HESUG16T](#page-33-0)he derived field **[HESEC](#page-18-0)** has been added to identify whether a student has a UK, other Home and EU, or other domicile. The [HESTYPE](#page-19-0) derived field has been updated to include HESEC.

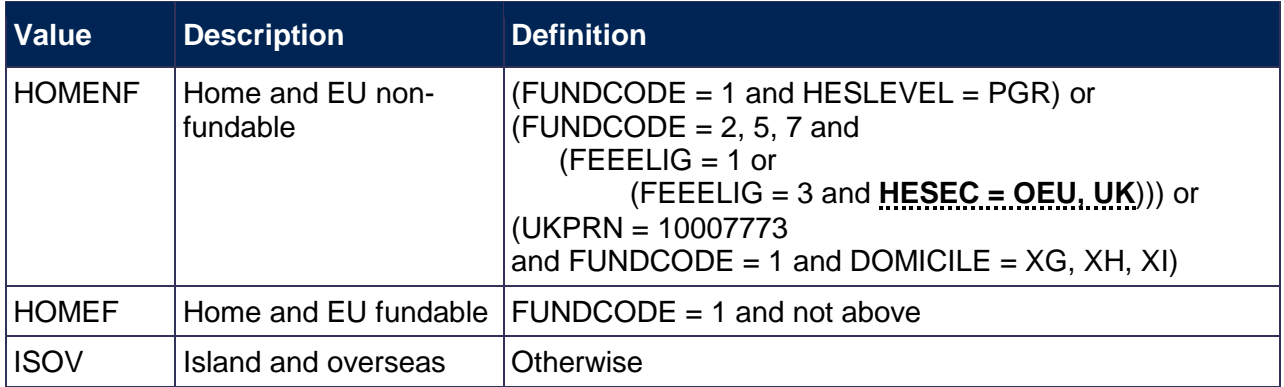

- 10. The derived field EXCL2048 (paragraph 79 of the '2016-17 HESA Post-collection outputs HESES16 comparison technical document') has been removed because HESA no longer requires data on subject knowledge enhancement (SKE) courses to be reported.
- 11. The derived fields PRGB and PRGC1 have additional values to assign price groups to preregistration courses in nursing, midwifery and allied health professions.

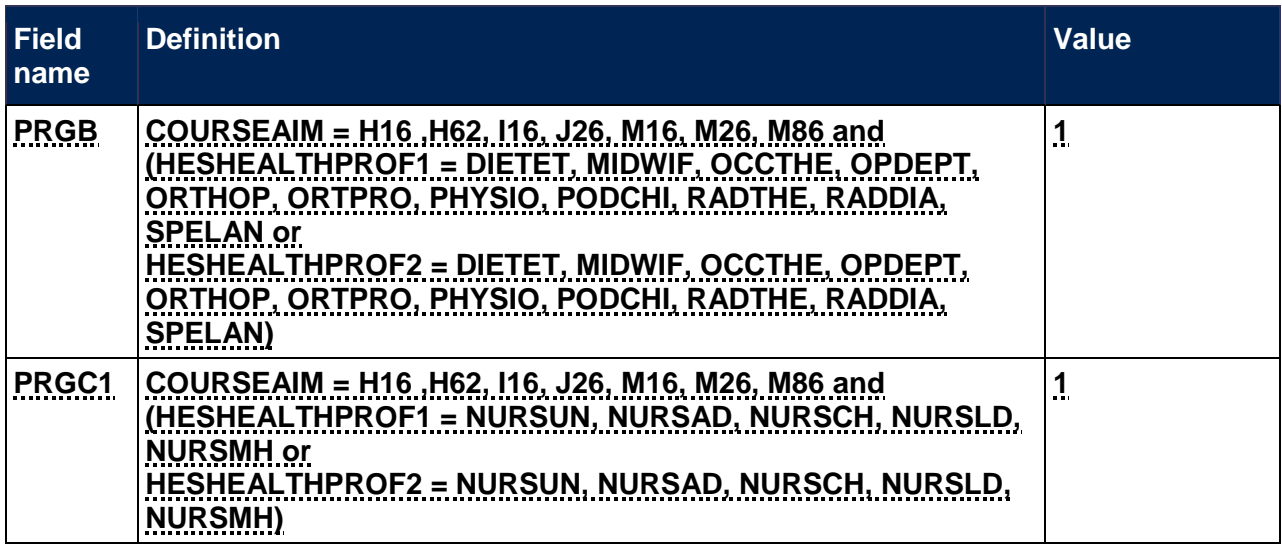

12. The [HESHEALTHYEAR](#page-36-1) has an additional value of '2017-18' to account for the second cohort of students on pre-registration nursing, midwifery and allied health courses that have been transferred.

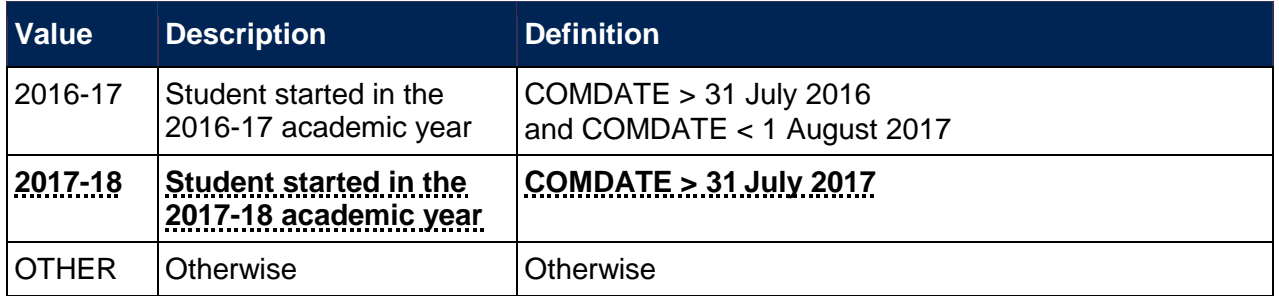

13. The [HESHEALTHPOP f](#page-36-2)ield has been updated to determine which students should be included on Table 7.

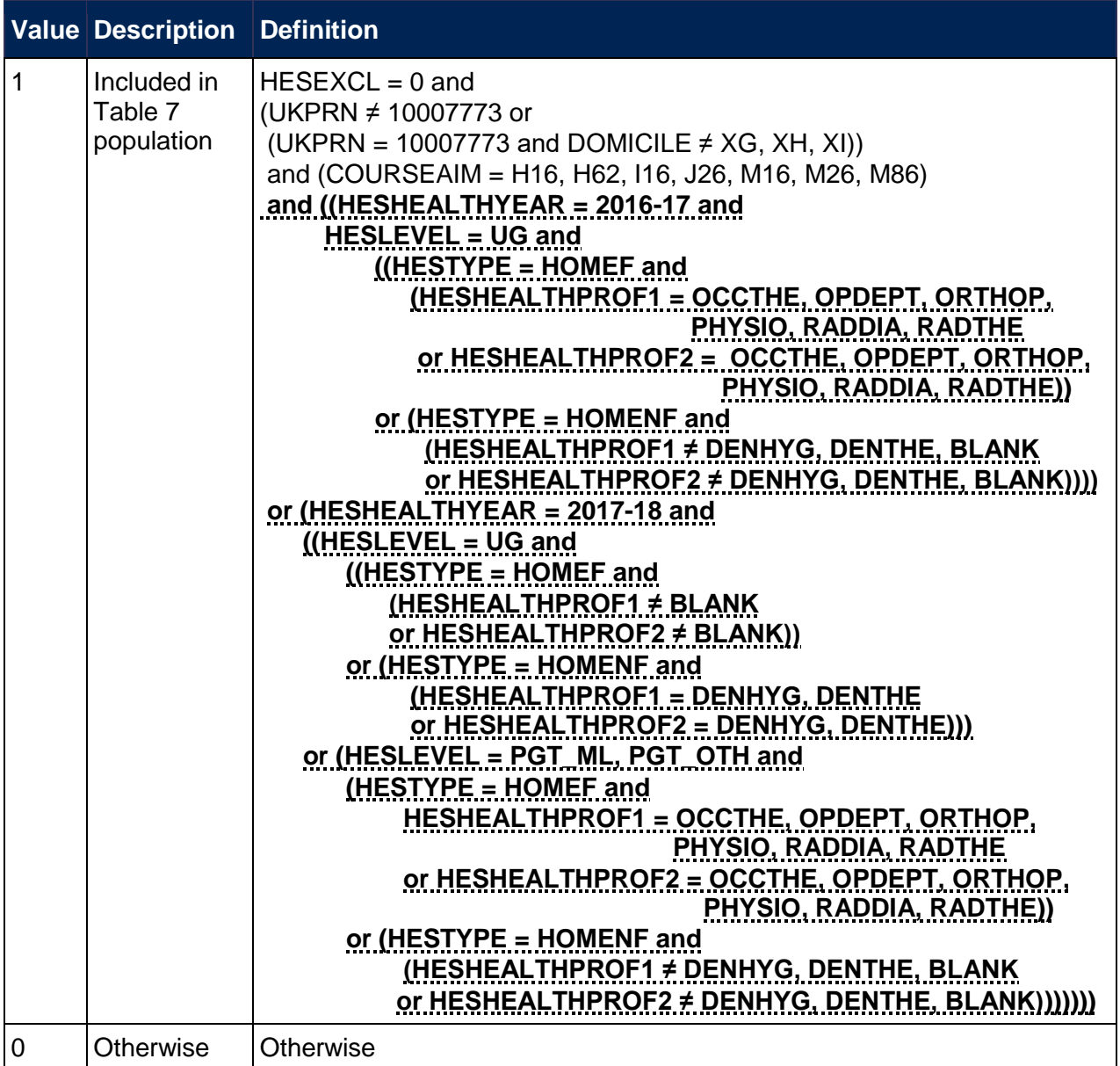

## <span id="page-4-0"></span>**HESES17 comparison workbook**

14. The HESES17 comparison is the Excel workbook HES17\_DCT\_HXXXXXXXX.xlsx (where XXXXXXXX denotes the UK Provider Reference Number (UKPRN)) which contains the following worksheets:

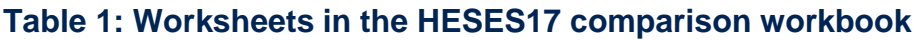

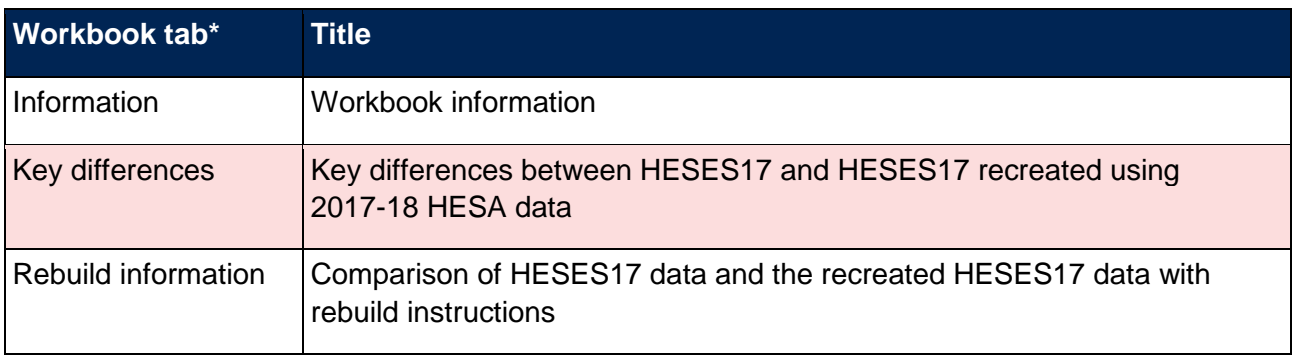

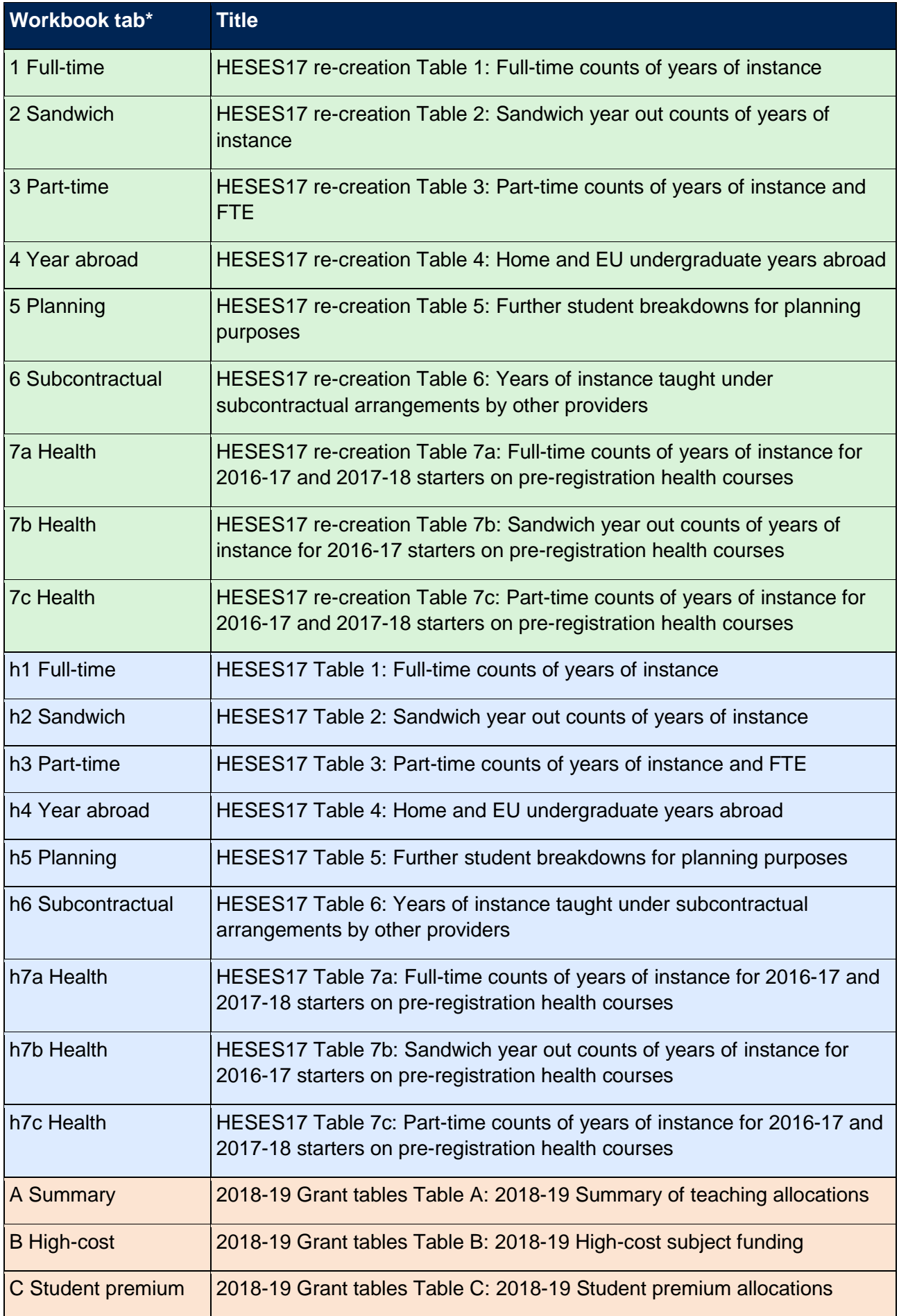

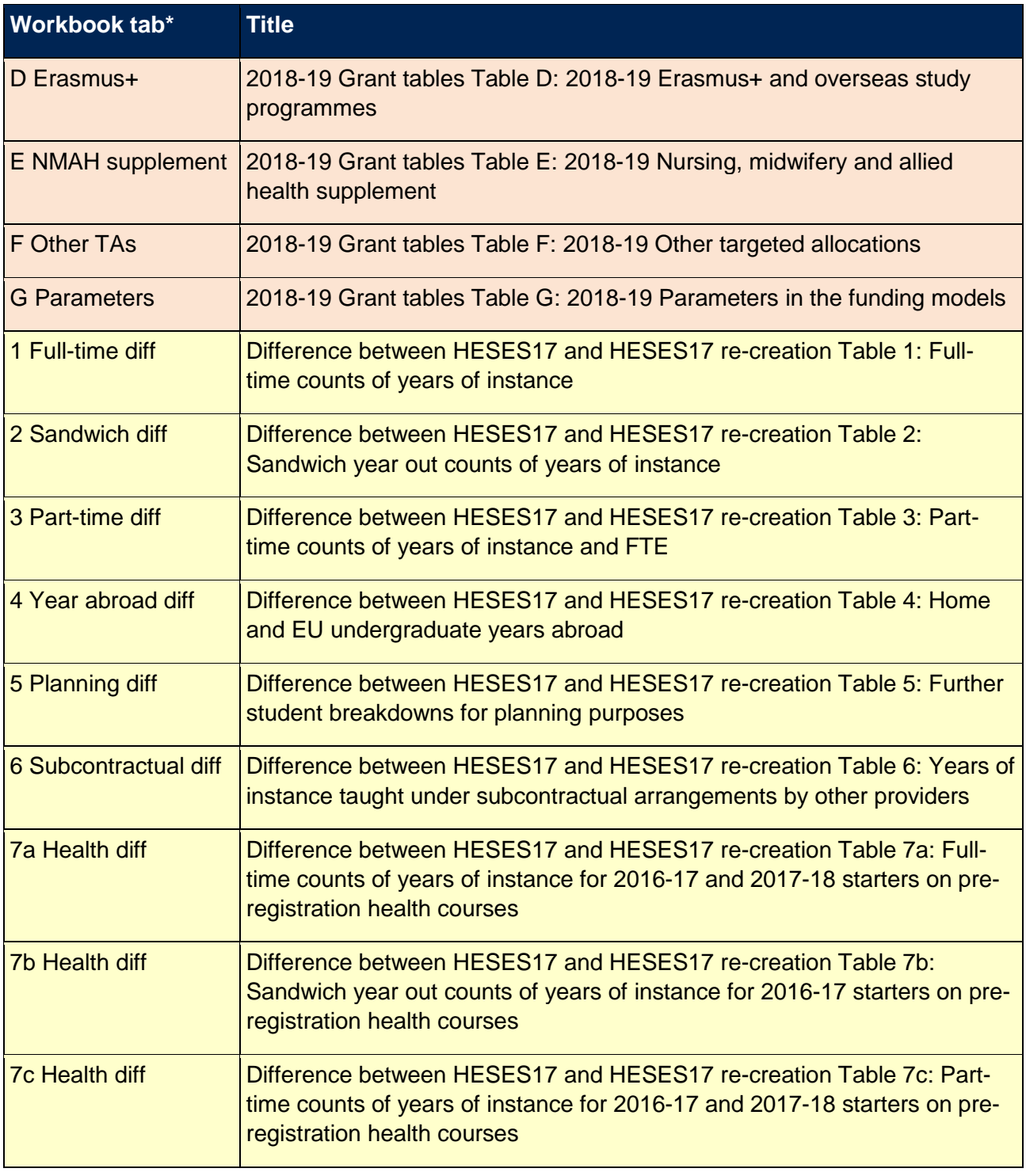

\*Shading is to help distinguish between worksheets.

- 15. The difference sheets (see worksheets ending in 'diff' in Table 1) will indicate where differences between the HESES17 re-creation tables and HESES17 tables exceed a given threshold. The size of this threshold can be altered by entering the required value where indicated on the worksheets. These sheets are to assist providers in reconciling differences between HESES17 data and the HESES17 re-creation data.
- 16. Providers are strongly encouraged to use the 'Rebuild information' in the HES17\_DCT\_HXXXXXXXX.xlsx workbook, which may highlight data quality issues relating to the HESA fields used in the HESES17 re-creation algorithms.

## <span id="page-7-0"></span>**HESES17 comparison individualised file and HESES17 comparison modularised file**

- 17. When working through this document it is necessary to use the individualised file HES17\_DCT\_HXXXXXXXX\_IND.csv and modularised file HES17\_DCT\_HXXXXXXXX\_MOD.csv. These will show the allocation of students to cells within the tables and indicates, where relevant, why they were excluded.2017-18 HESA fields used to recreate the HESES17 tables
- 18. Only certain fields, detailed in Table 2, are used to generate the HESES re-creation figures. Fields taken from the 2017-18 HESA return are listed in Table 2 and fields derived as part of the re-creation tables are listed in Table 3.

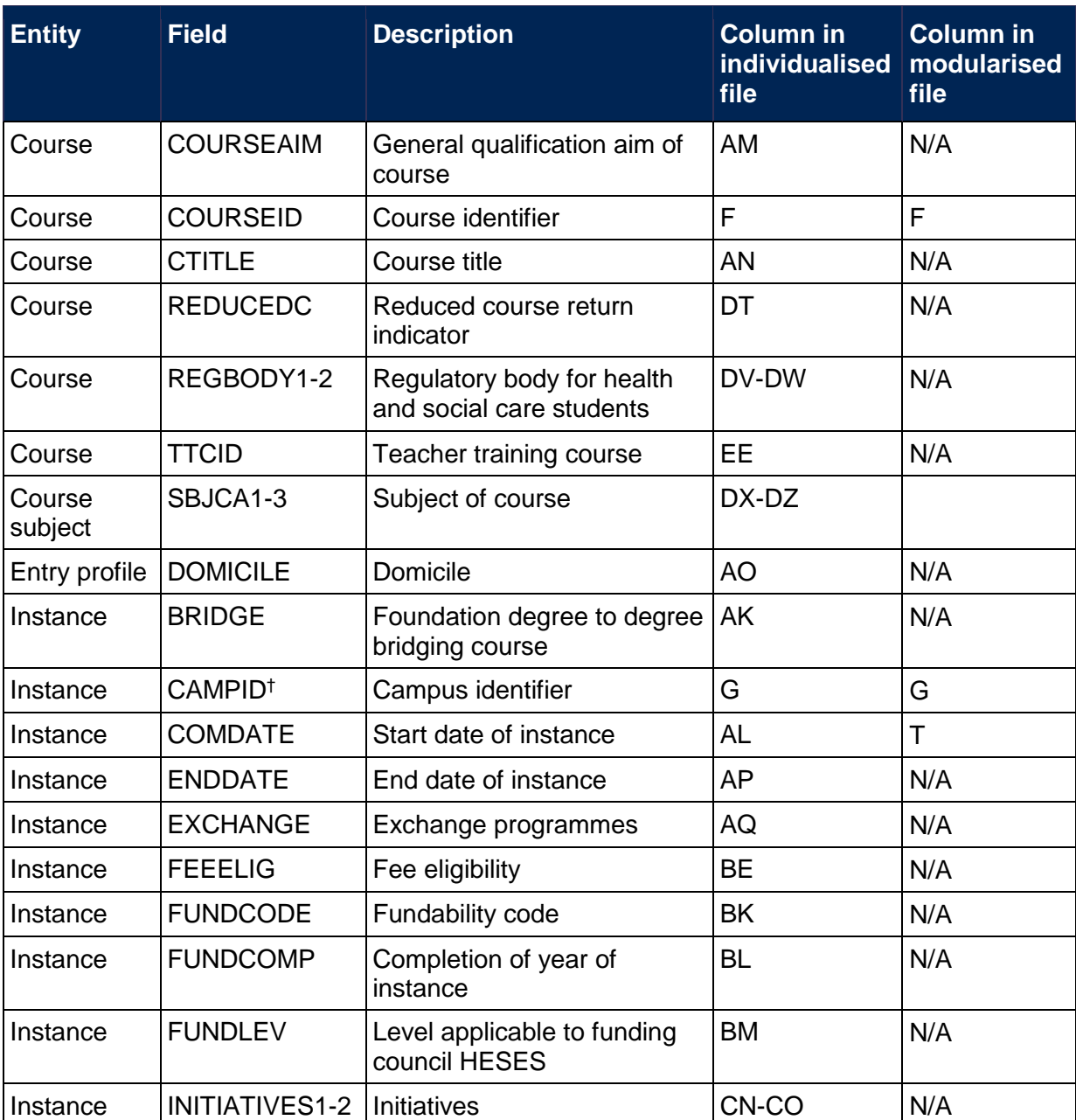

#### **Table 2: Fields used in the re-creation of HESES17**

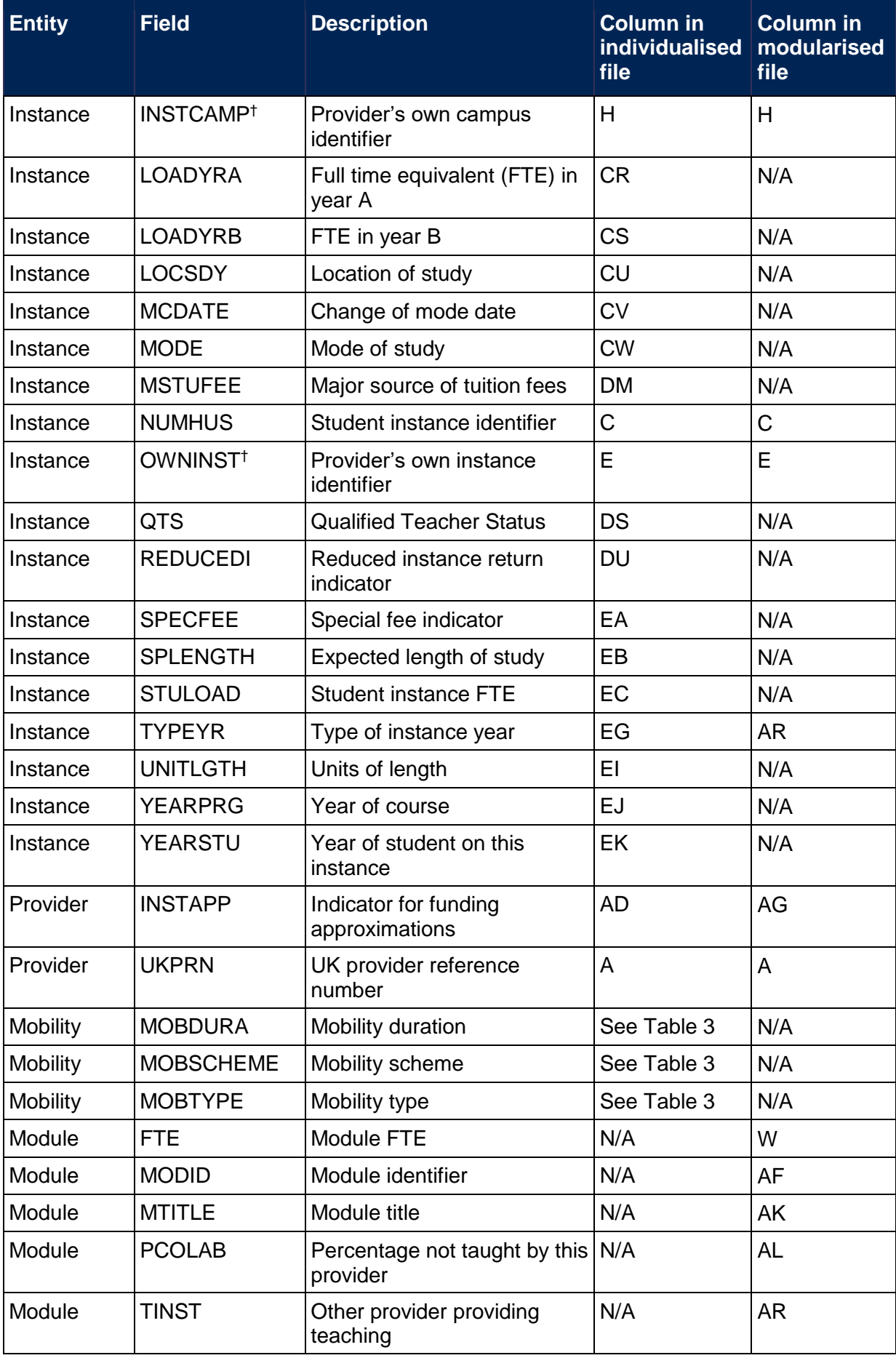

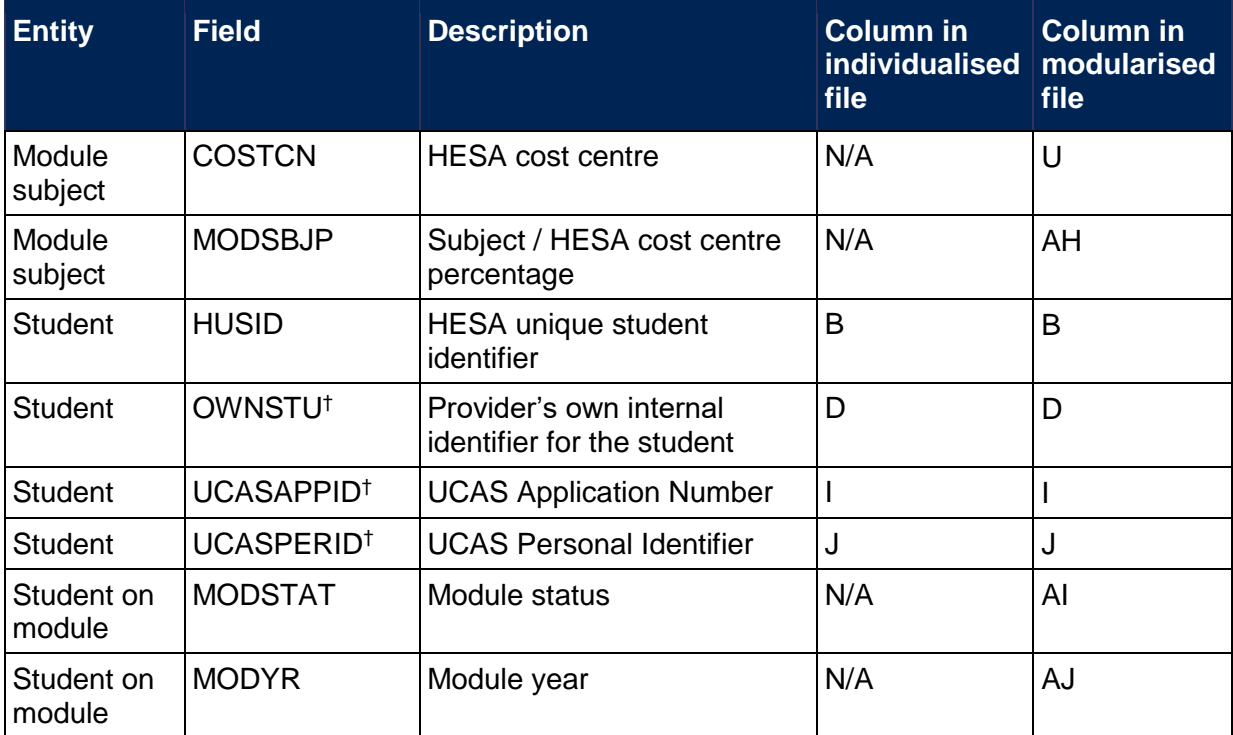

† These fields are not used in the comparison but are included in the individualised file to allow easy identification of students.

## <span id="page-10-0"></span>**Description of derived fields**

19. Here we give details of the derived fields in the individualised files. These fields are used to build the key dimensions of the HESES re-creation tables.

#### **Table 3: HESES comparison derived fields**

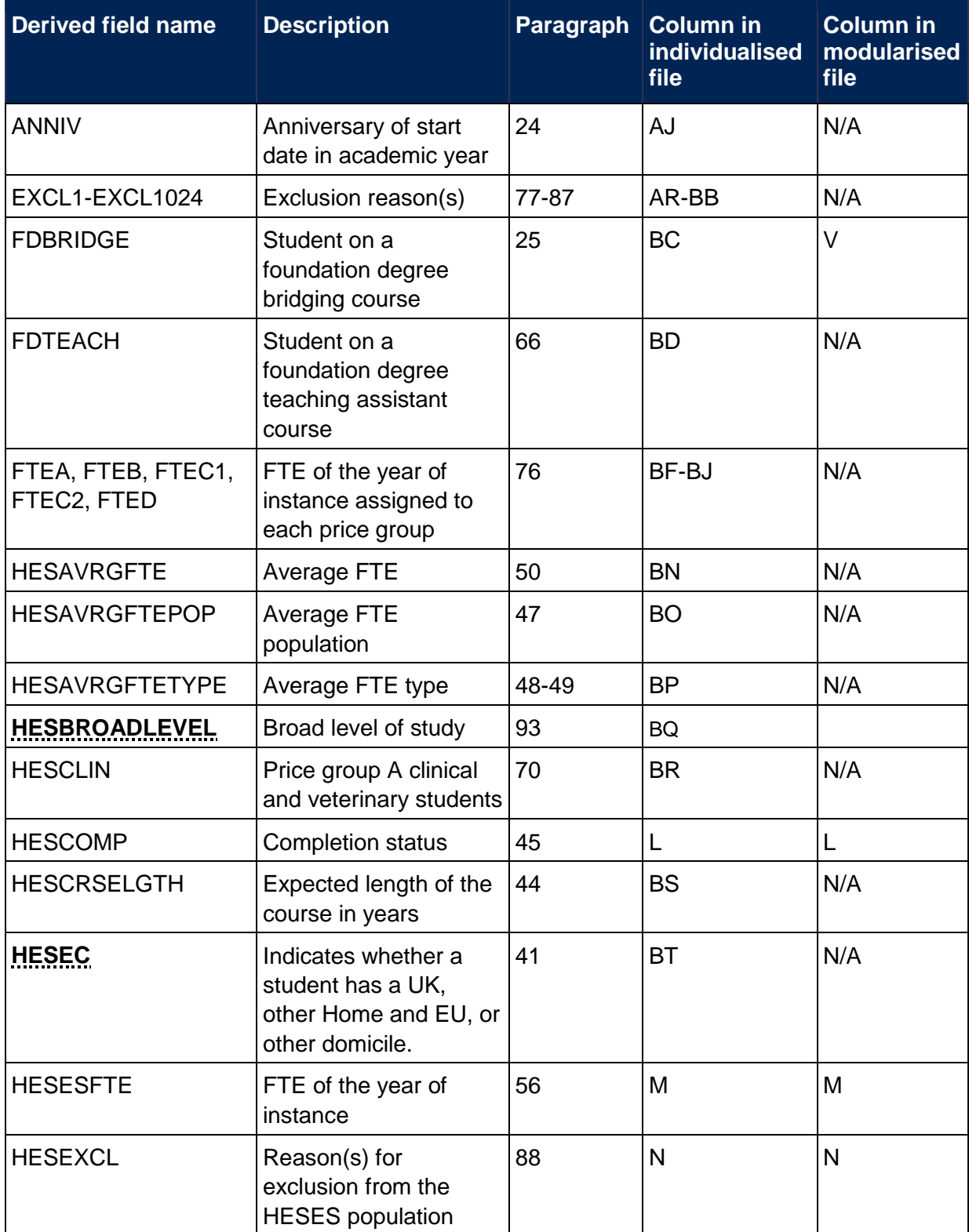

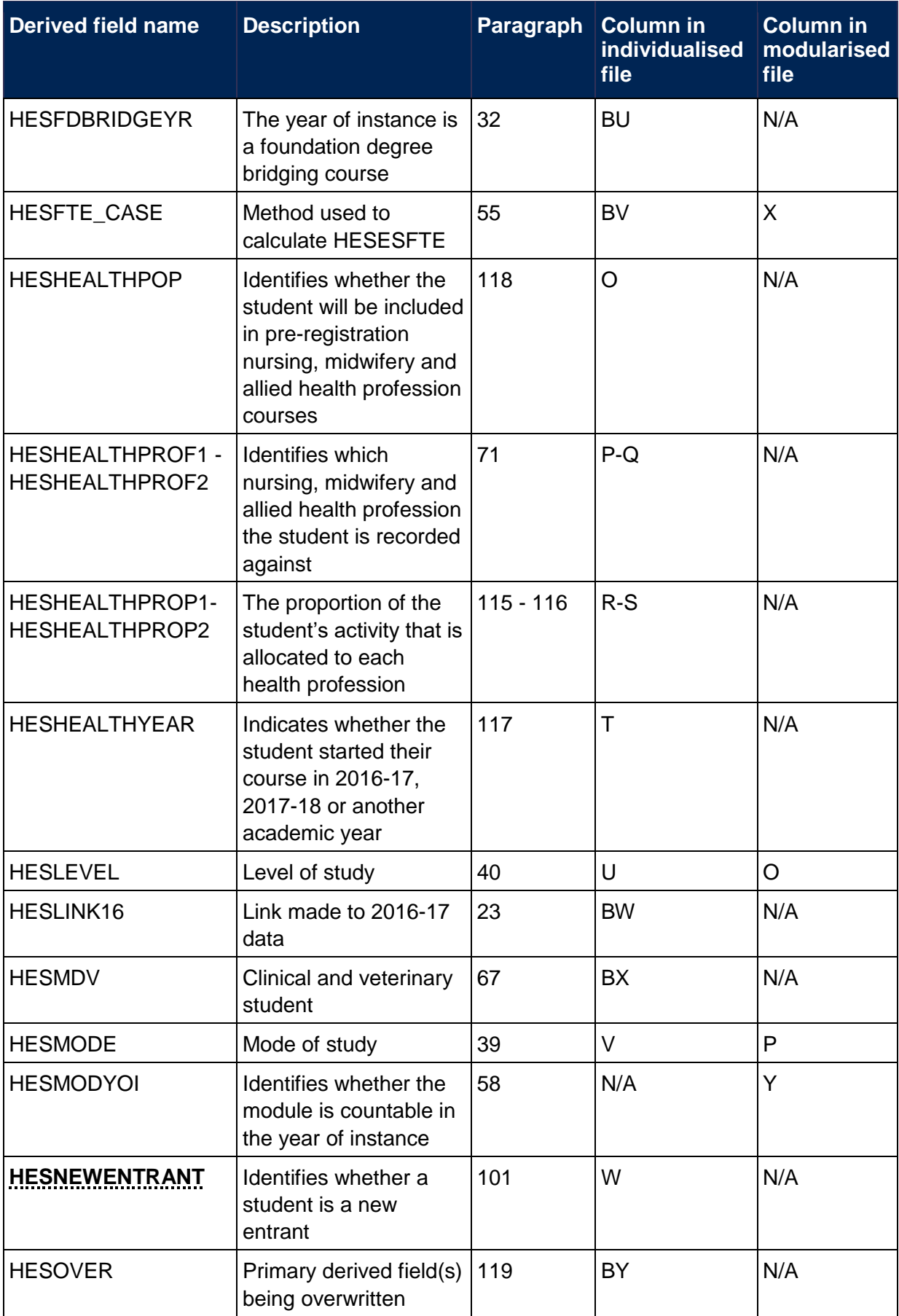

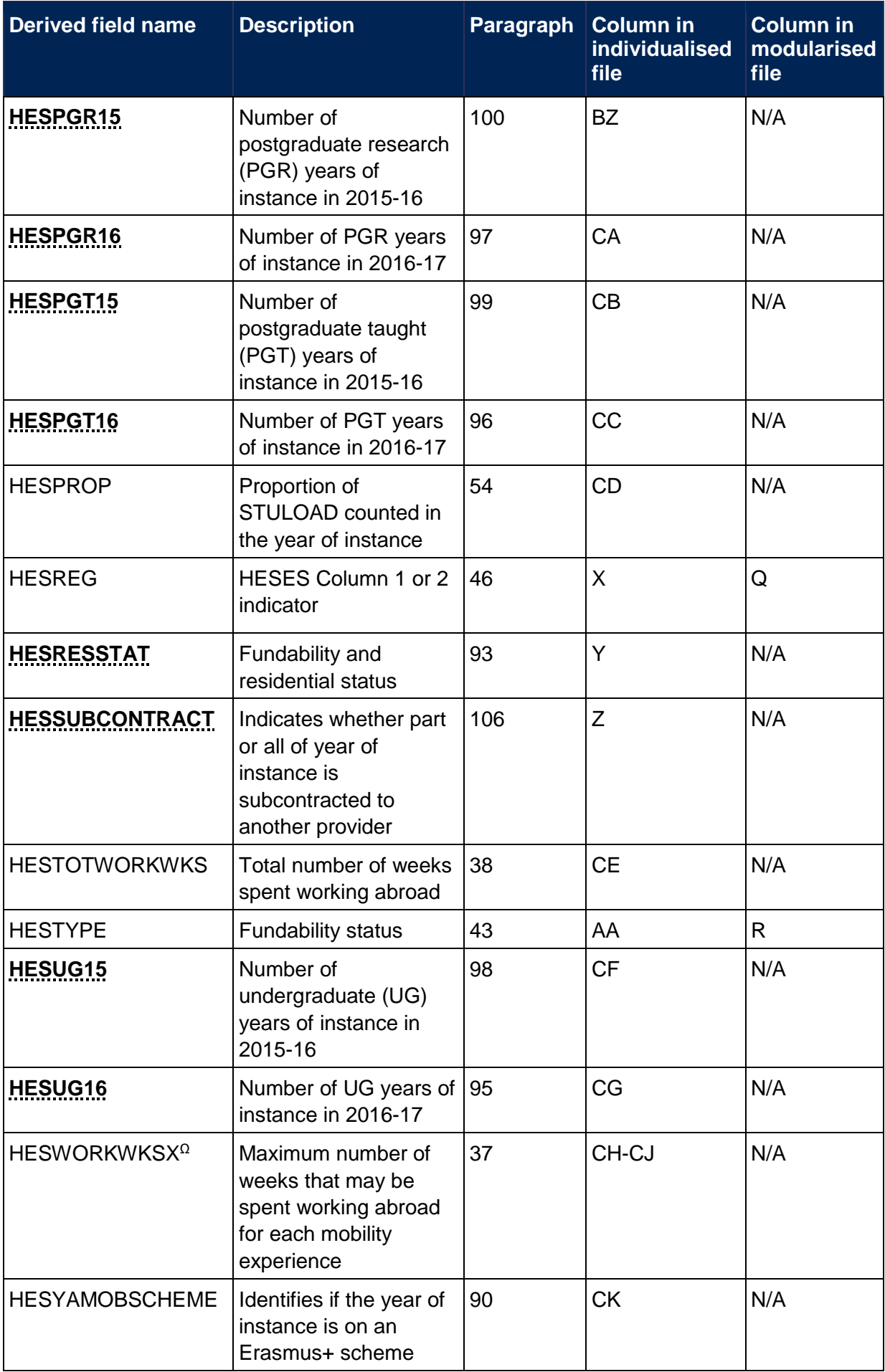

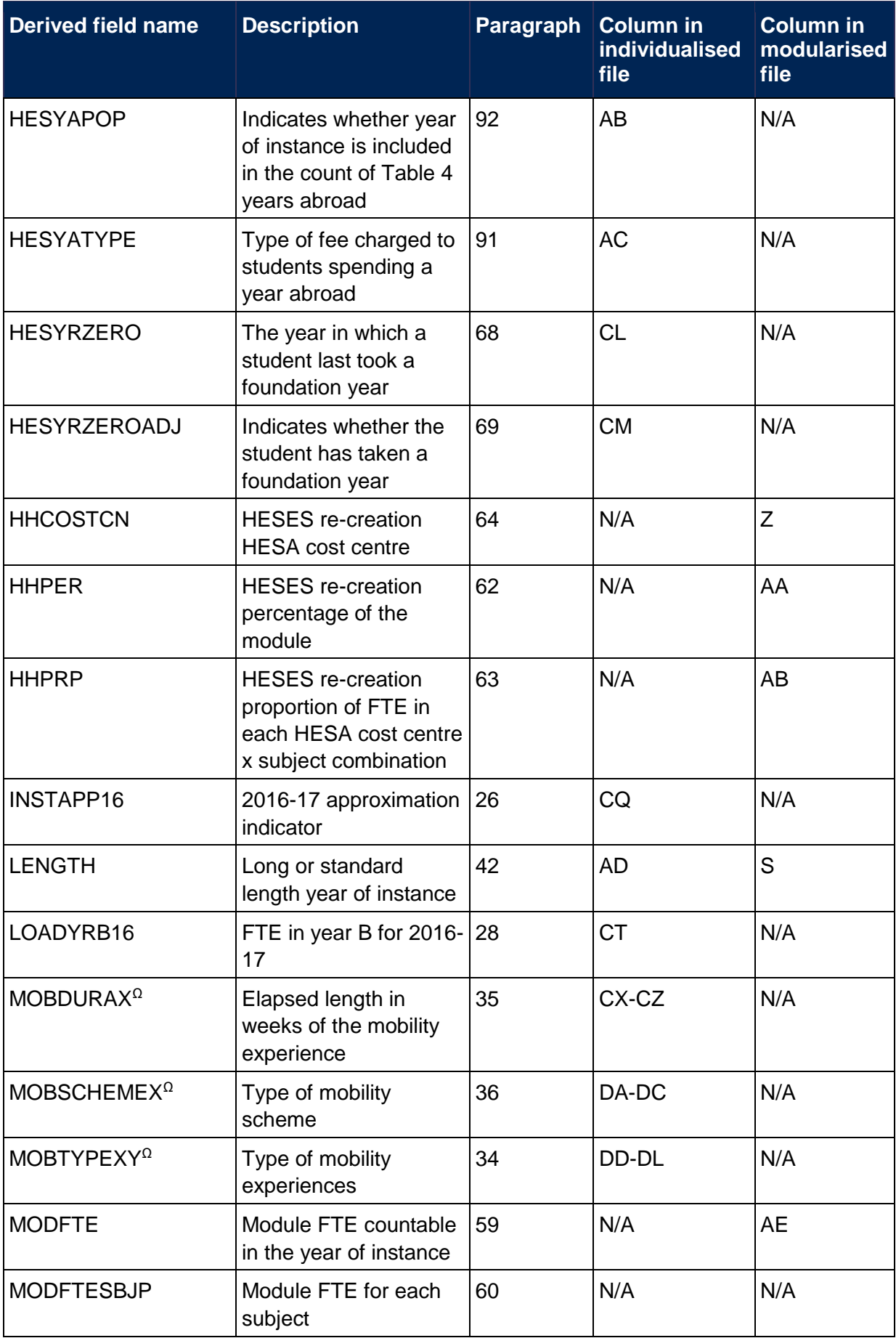

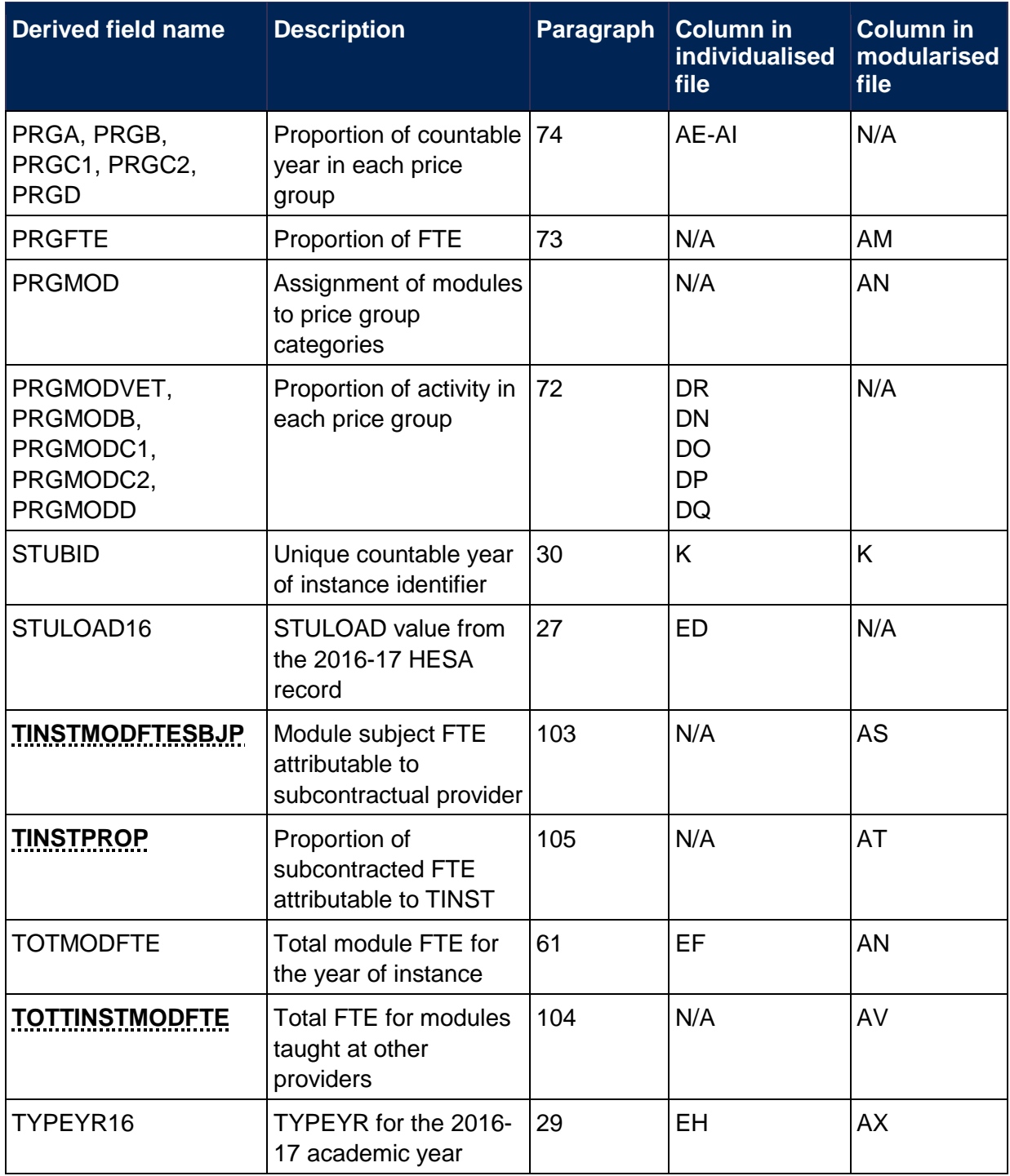

 $\Omega$  The number of occurrences of this field is restricted to 3.

## <span id="page-14-0"></span>**Linking between years**

- <span id="page-14-1"></span>20. We have linked the 2017-18 HESA data to earlier years' data using UKPRN, HUSID and NUMHUS. This is to help account for definitional differences between HESA and HESES data. Where records have been linked to 2016-17 HESA data by this method, HESLINK16 will be set to 1.
- <span id="page-14-2"></span>21. The data from earlier years will be used to help determine the FTE for some students on standard years of instance who were on a non-standard year of instance in the previous year and for students on medical or dental programmes that have taken a foundation year.

22. We have also linked 2017-18 HESA data to 2016-17 and 2015-16 HESA data using the fields UKPRN and HUSID, for the purpose of deriving [HESNEWENTRANT](#page-33-6)

## <span id="page-15-0"></span>**Tables 1-3 re-creation algorithms**

#### <span id="page-15-5"></span>**HESLINK16**

<span id="page-15-6"></span>23. This field indicates if a successful link was made between the 2017-18 data and 2016-17 data that may inform the calculation of FTE for some students.

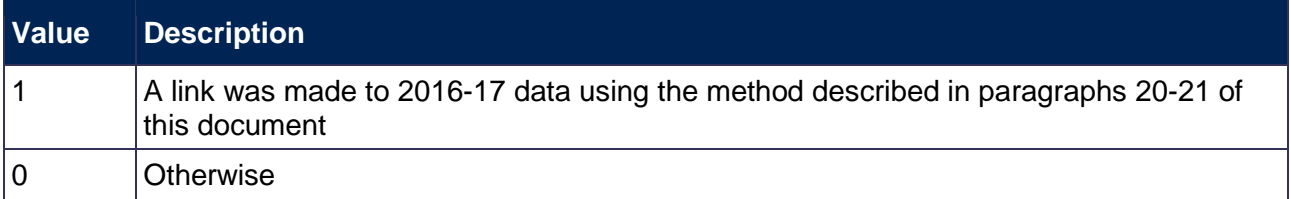

#### <span id="page-15-1"></span>**ANNIV**

<span id="page-15-2"></span>24. This field contains the anniversary of the start date (COMDATE) during the current academic year.

#### <span id="page-15-3"></span>**FDBRIDGE**

<span id="page-15-4"></span>25. This field identifies students on foundation degree bridging courses that form part, but not all, of the instance.

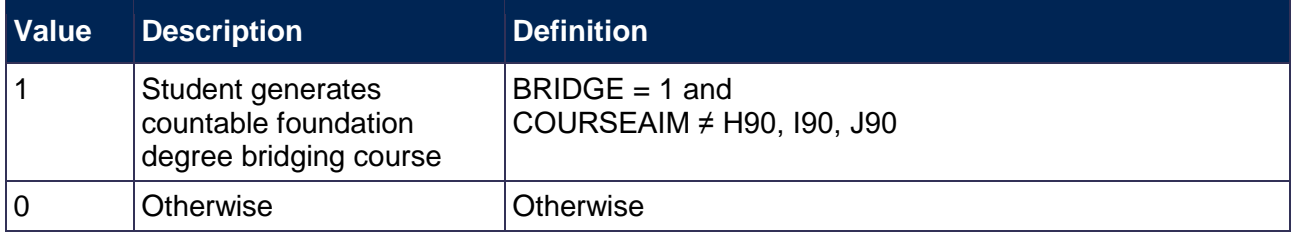

#### <span id="page-15-7"></span>**INSTAPP16**

<span id="page-15-8"></span>26. This field contains the indicator for funding approximations for 2016-17 (2016-17 INSTAPP).

#### <span id="page-15-13"></span>**STULOAD16**

<span id="page-15-14"></span>27. This field contains the student instance FTE for 2016-17 (2016-17 STULOAD).

#### <span id="page-15-9"></span>**LOADYRB16**

<span id="page-15-10"></span>28. This field contains the FTE in year B for 2016-17 (2016-17 LOADYRB).

#### <span id="page-15-15"></span>**TYPEYR16**

<span id="page-15-16"></span>29. This field contains the value of the type of instance year for 2016-17 (2016-17 TYPEYR).

#### <span id="page-15-11"></span>**STUBID**

<span id="page-15-12"></span>30. This field uniquely identifies years of instance when used in conjunction with UKPRN, HUSID and NUMHUS. Where the HESA data generates two years of instance within a single academic year we create two records in the individualised file. This can happen where either the student is on a foundation degree bridging course that is countable in the year of instance, or the student undertakes activity both before and after the anniversary of their commencement date and has not undertaken activity in the first year of instance in the previous academic year. These records are distinguished using STUBID.

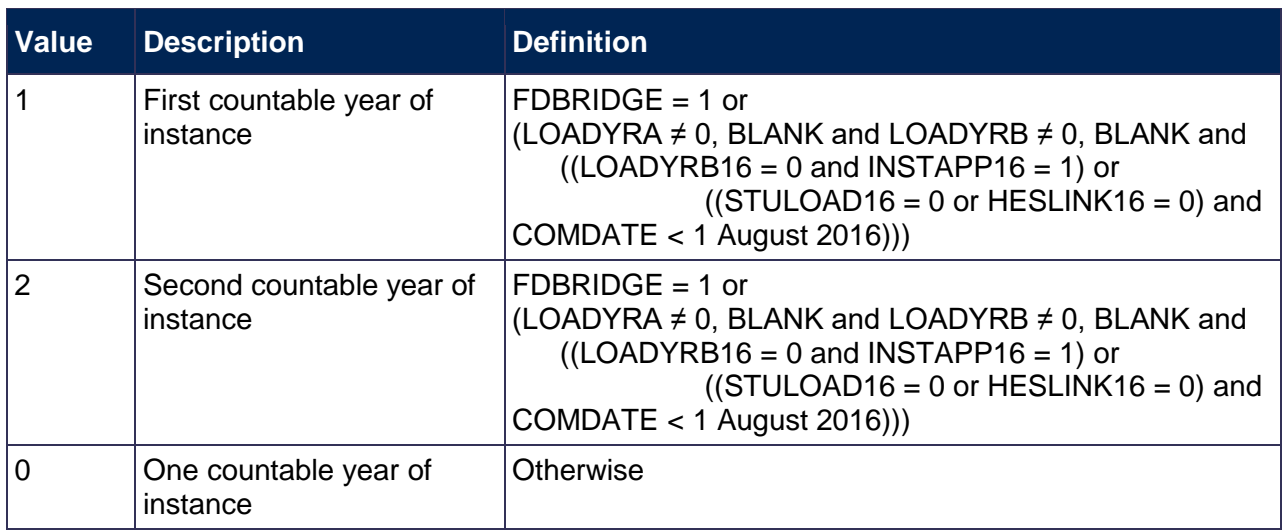

#### Example of a student who would generate two countable years

31. An undergraduate has an anniversary of commencement (ANNIV) of 1 January 2017. The student was active in the 2015-16 academic year until 1 June 2016 and recommenced activity on 1 August 2017, resulting in no activity in the 2016-17 academic year. The student generated an FTE of 0.25 between 1 August 2017 and 31 December 2017, and generated an FTE of 0.5 between 1 January 2017 and 31 July 2017. The HESA return for this student would (if they choose not to rely on our approximations,  $INSTAPP = 1$ ) contain the following field values:

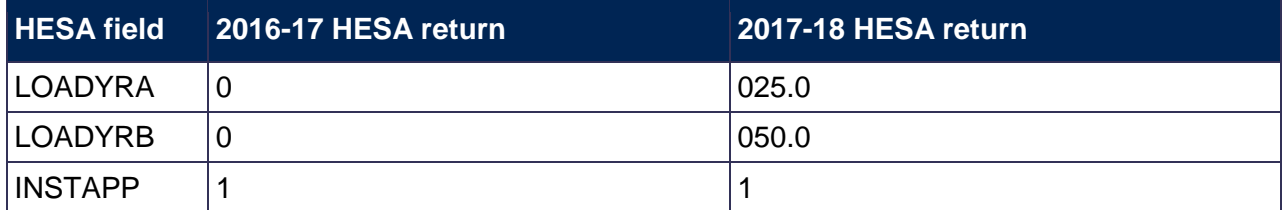

#### <span id="page-16-0"></span>**HESFDBRIDGEYR**

<span id="page-16-1"></span>32. This field indicates that the year of instance is a foundation degree bridging course.

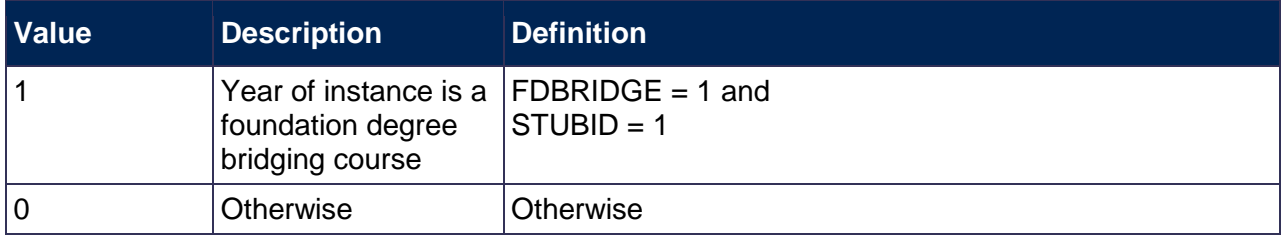

#### **INITIATIVES1-2**

33. These fields identify students who are part of a specific scheme.

#### <span id="page-17-10"></span>**MOBTYPEXY**

<span id="page-17-11"></span>34. These fields record the type of mobility experiences, where X denotes the mobility entity and Y denotes the occurrence of mobility type (MOBTYPE) within the mobility entity. For example, MOBTYPE21 is the first MOBTYPE occurrence from the second mobility entity. The number of mobility entities is unbounded; due to file size restrictions we only show the three mobility entities with the longest duration.

#### <span id="page-17-6"></span>**MOBDURAX**

<span id="page-17-7"></span>35. These fields record the elapsed length in weeks of the mobility experience, where X denotes the mobility entity. For example, MOBDURA2 is the mobility duration field (MOBDURA) from the second mobility entity. The number of mobility entities is unbounded; due to file size restrictions we show only the three mobility entities with the longest duration.

#### <span id="page-17-8"></span>**MOBSCHEMEX**

<span id="page-17-9"></span>36. These fields record the type of the mobility scheme that the student is on, where X denotes the mobility entity. For example, MOBSCHEME2 is the mobility scheme field (MOBSCHEME) from the second mobility entity. The number of mobility entities is unbounded; due to file size restrictions we only show the three mobility entities with the longest duration.

#### <span id="page-17-4"></span>**HESWORKWKSX**

<span id="page-17-5"></span>37. These fields record the maximum number of weeks that may be spent working abroad for each mobility experience, where X denotes the mobility entity. The total number of mobility entities is unbounded; due to file size restrictions we only show the three mobility entities with the longest duration. The calculation uses all mobility entities.

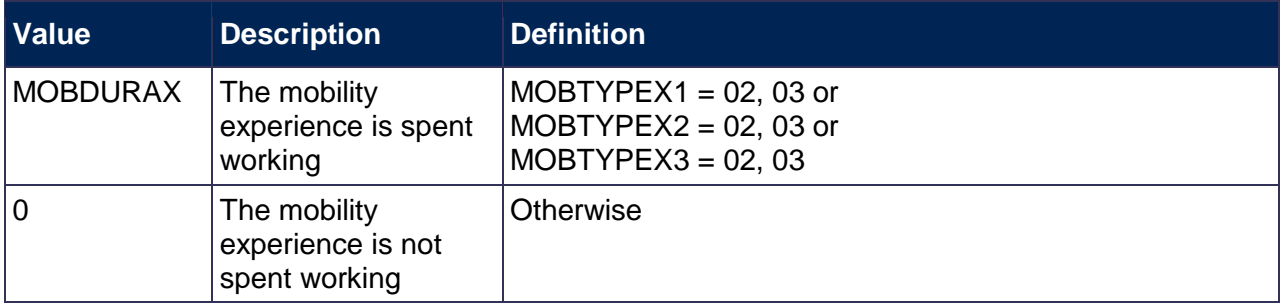

#### <span id="page-17-2"></span>**HESTOTWORKWKS**

<span id="page-17-3"></span>38. This field records the total number of weeks spent working. HESTOTWORKWKS = sum of all HESWORKWKSX, including those not shown in the individualised file (due to the file size restriction).

#### <span id="page-17-0"></span>**HESMODE**

<span id="page-17-1"></span>39. This field allocates students to a mode of study.

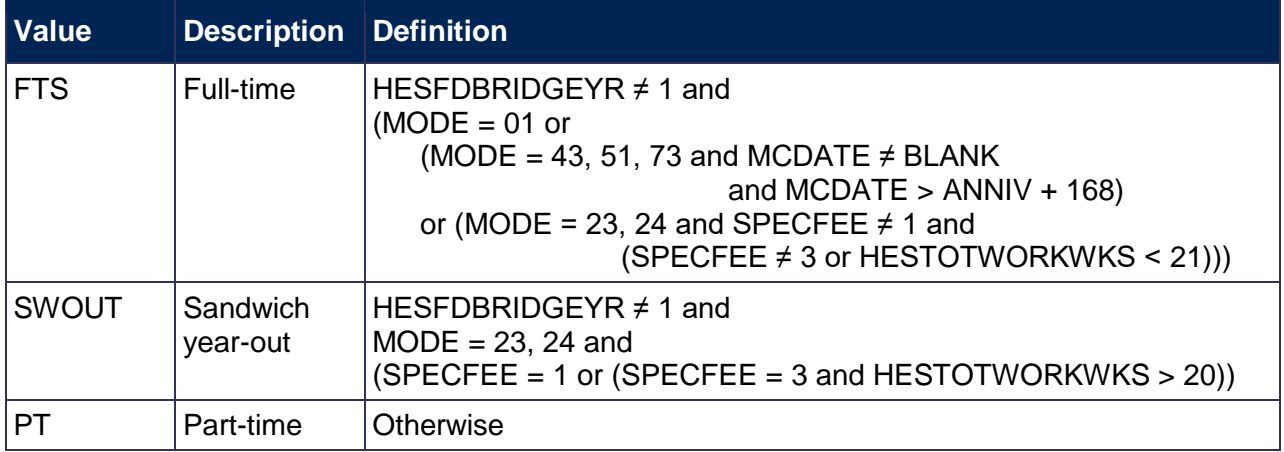

#### <span id="page-18-2"></span>**HESLEVEL**

<span id="page-18-3"></span>40. This field allocates students to a level of study.

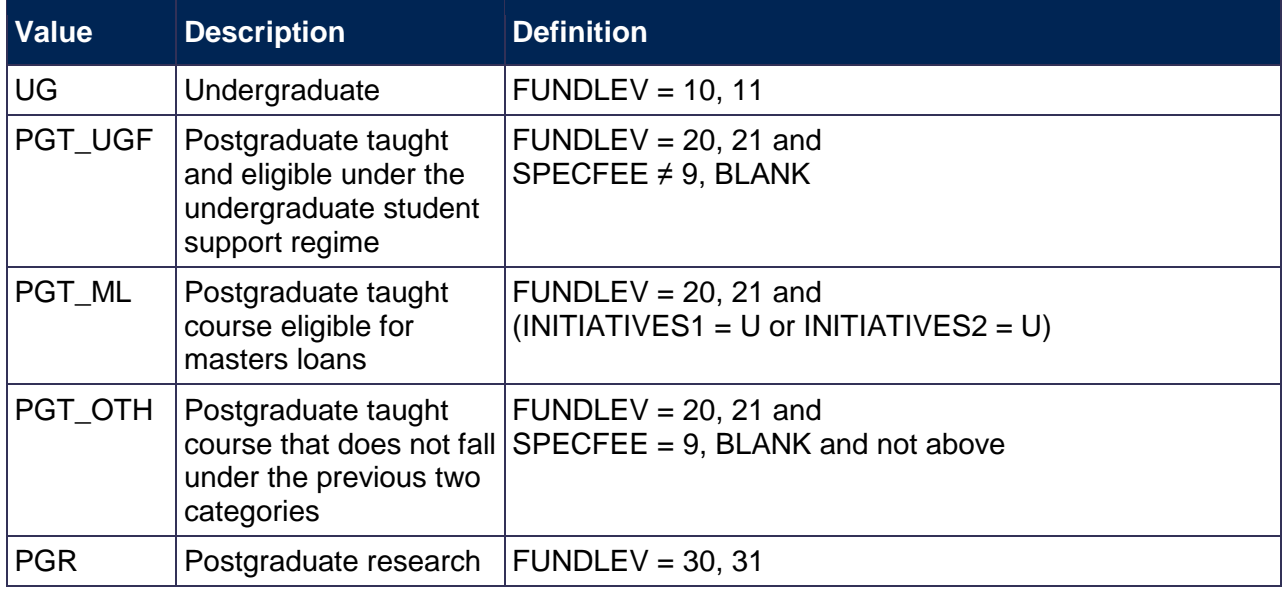

## <span id="page-18-0"></span>**HESEC**

<span id="page-18-1"></span>41. This field indicates whether a student has a UK, other Home and EU, or other domicile.

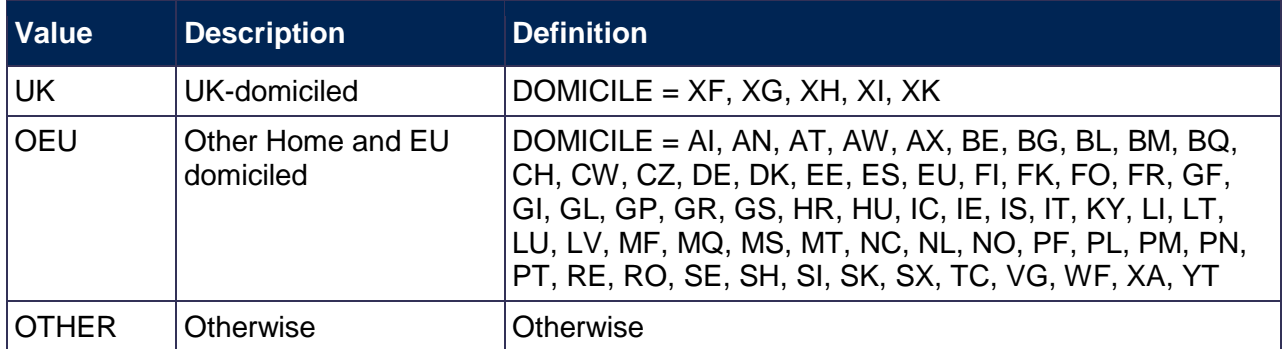

#### <span id="page-18-4"></span>**LENGTH**

<span id="page-18-5"></span>42. This field indicates whether the student is on a standard or long year of instance.

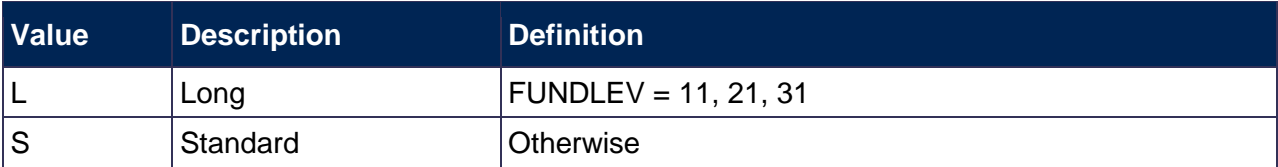

#### <span id="page-19-0"></span>**HESTYPE**

<span id="page-19-5"></span>43. This field allocates students to the three categories of fundability and residential status.

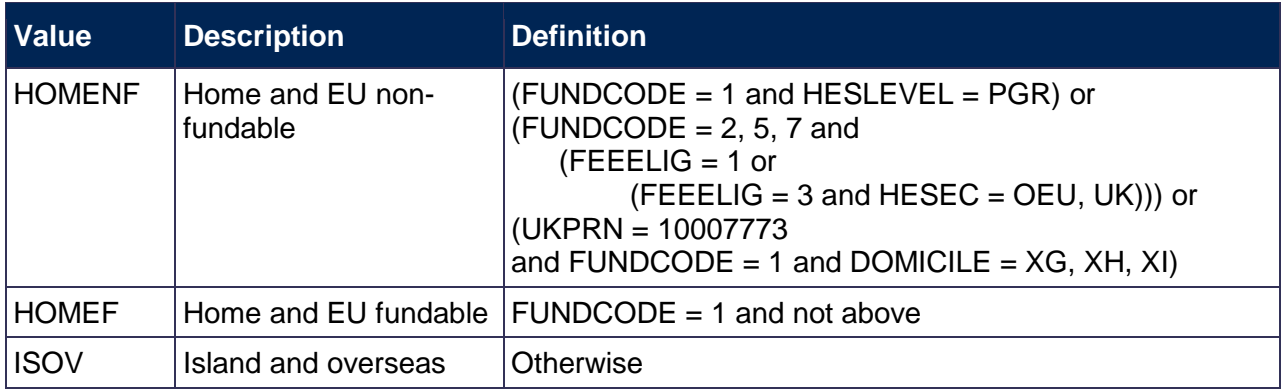

#### <span id="page-19-3"></span>**HESCRSELGTH**

<span id="page-19-4"></span>44. This field contains the expected length of the course in whole numbers of years. Expected course lengths that contain a fraction of a year that exceeds two weeks are rounded up to the next whole year. Otherwise the value is rounded down to the nearest whole year. For example, an expected length of course that is one year and three weeks will be rounded up to two years. An expected length of course that is one year and one week will be rounded down to one year.

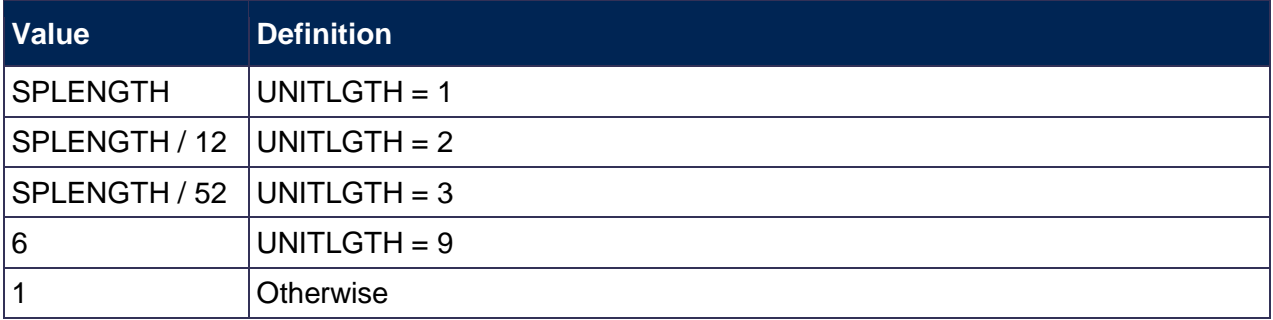

#### <span id="page-19-1"></span>**HESCOMP**

<span id="page-19-2"></span>45. This field assigns students to Column 3 or 4 of Tables 1 to 3 of the HESES re-creation.

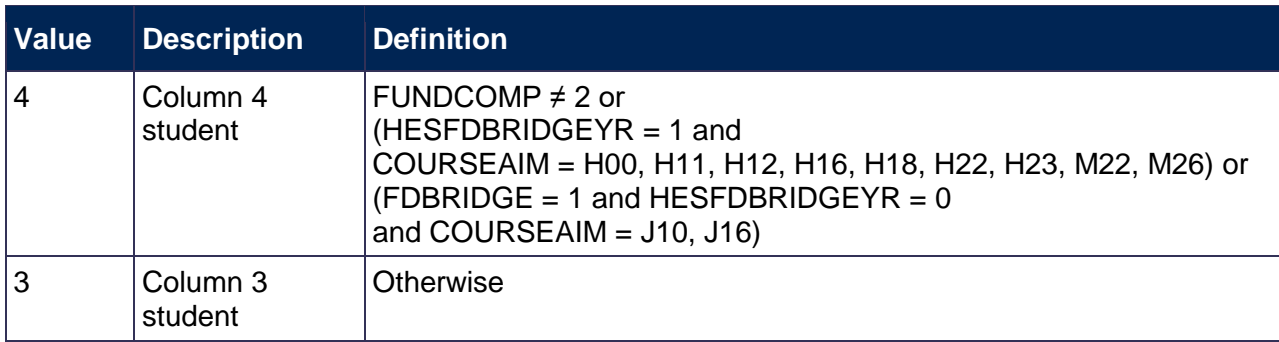

#### <span id="page-20-6"></span>**HESREG**

46. This field assigns students to Column 1 or 2 of Tables 1 to 3 of the HESES re-creation.

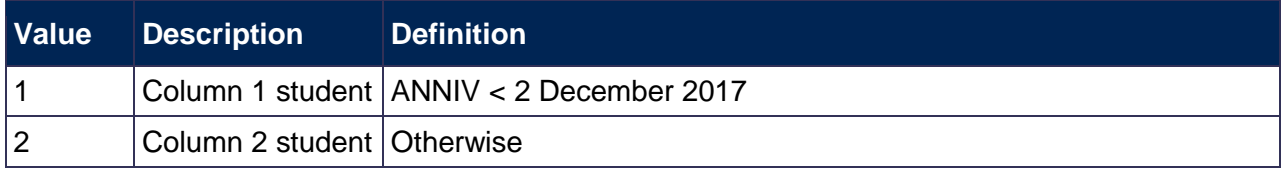

#### <span id="page-20-1"></span>**HESAVRGFTEPOP**

<span id="page-20-2"></span>47. The 2017-18 average FTE population is defined as follows:

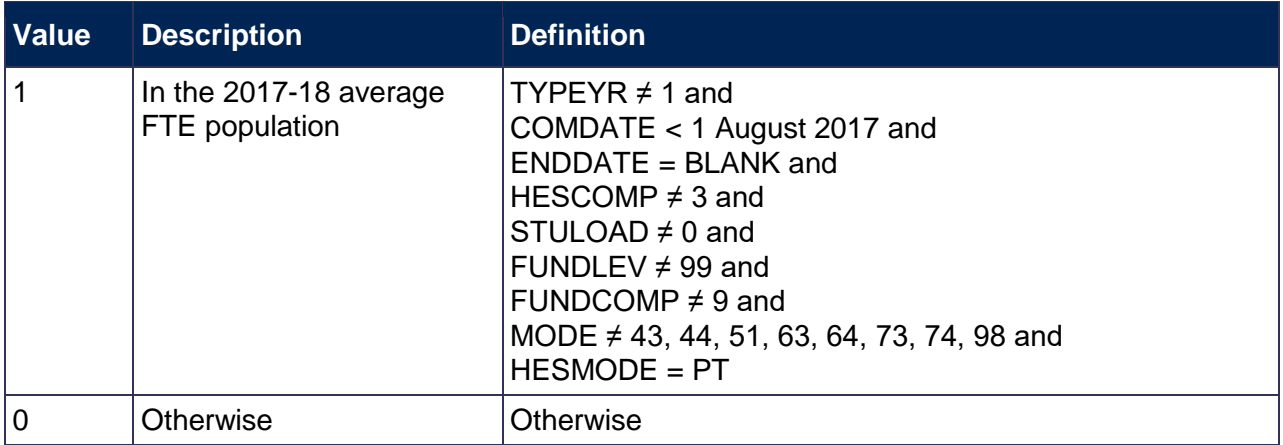

## <span id="page-20-0"></span>**Calculation of FTE**

#### <span id="page-20-3"></span>**HESAVRGFTETYPE**

<span id="page-20-4"></span>48. This field identifies the level at which HESAVRGFTE is calculated for the student.

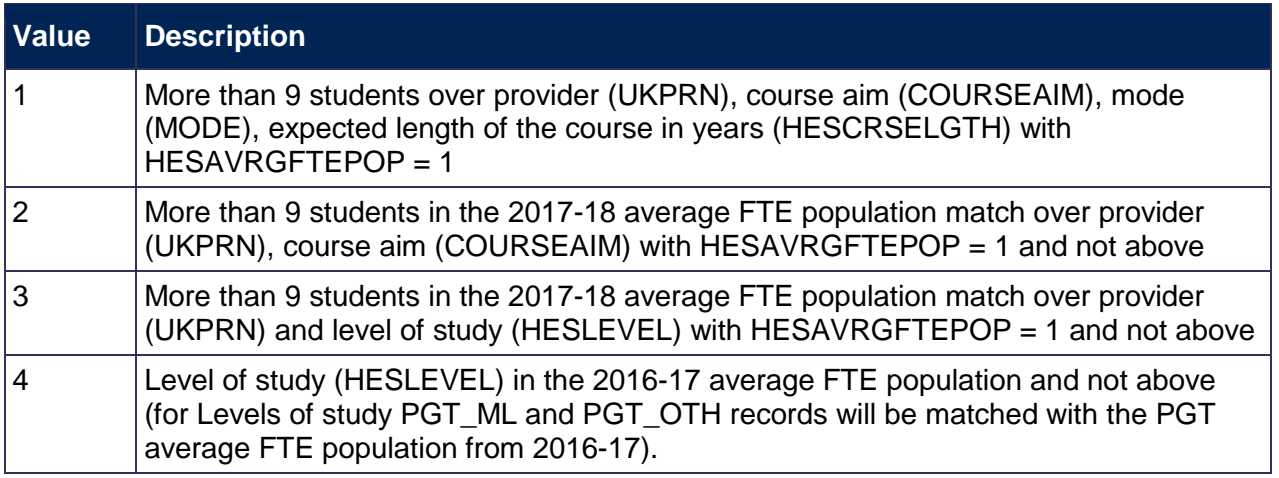

<span id="page-20-5"></span>49. The 2016-17 average FTE population is defined as follows:

2016-17 TYPEYR ≠ 1 and 2016-17 COMDATE < 1 August 2016 and  $2016-17$  ENDDATE = BLANK and 2016-17 HESCOMP  $\neq$  3 and  $2016-17$  HESEXCL = 0 and 2016-17 MODE ≠ 43, 44, 51, 73, 74 and  $2016 - 17$  HESMODE = PT

#### <span id="page-21-0"></span>**HESAVRGFTE**

<span id="page-21-1"></span>50. This field gives the average FTE for the population identified in HESAVRGFTETYPE. This field is only completed for students on non-standard years of instance (TYPEYR  $\neq$  1).

#### Example

51. A provider only has 46 students in the 2017-18 average FTE population.

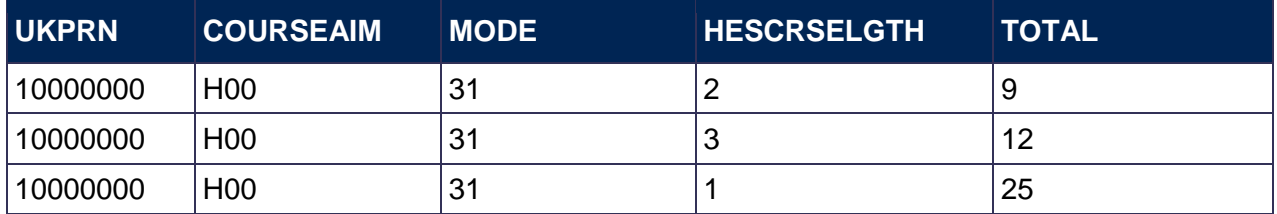

- 52. For a student at this provider with COURSEAIM = H00, MODE = 31, HESCRSELGTH = 1, HESAVRGFTETYPE would be 1 as there are more than 9 students in the average FTE population that match on COURSEAIM, MODE and HESCRSELGTH.
- 53. For a student at this provider with COURSEAIM =  $H$ 00, MODE = 31, HESCRSELGTH = 2, HESAVRGFTETYPE would be 2 as there are fewer than 10 students in the average FTE population that match on COURSEAIM, MODE and HESCRSELGTH, but there are more than 9 (46) that match on COURSEAIM alone.

#### <span id="page-21-4"></span>**HESPROP**

<span id="page-21-5"></span>54. This field contains the estimate of the proportion of STULOAD that is allocated to the countable year of instance and is mainly used for students in their final year. HESPROP is calculated as (ENDDATE – ANNIV) / (ENDDATE - 31 July 2017). Where ENDDATE is BLANK we will assume a date of 31 July 2017 in this calculation. If ENDDATE is before ANNIV then HESPROP equals 0. While this field is calculated for all records, the value is only meaningful for students who are on a standard year of instance in the current year and were on a non-standard year of instance in the previous year.

#### <span id="page-21-2"></span>**HESFTE\_CASE**

- <span id="page-21-3"></span>55. For part-time years of instance the method used to calculate HESESFTE is dependent on the following factors:
	- a. Number of countable years of instance generated in the HESES re-creation.
	- b. Whether the year of instance countable in the current academic year is standard or non-standard.
	- c. Whether the year of instance countable in the previous academic year was standard or non-standard.
	- d. Whether the provider has chosen to rely on the known approximations in our algorithms.
	- e. Whether the instance started in the current academic year.

The table below shows how we identify different cases of the FTE calculation.

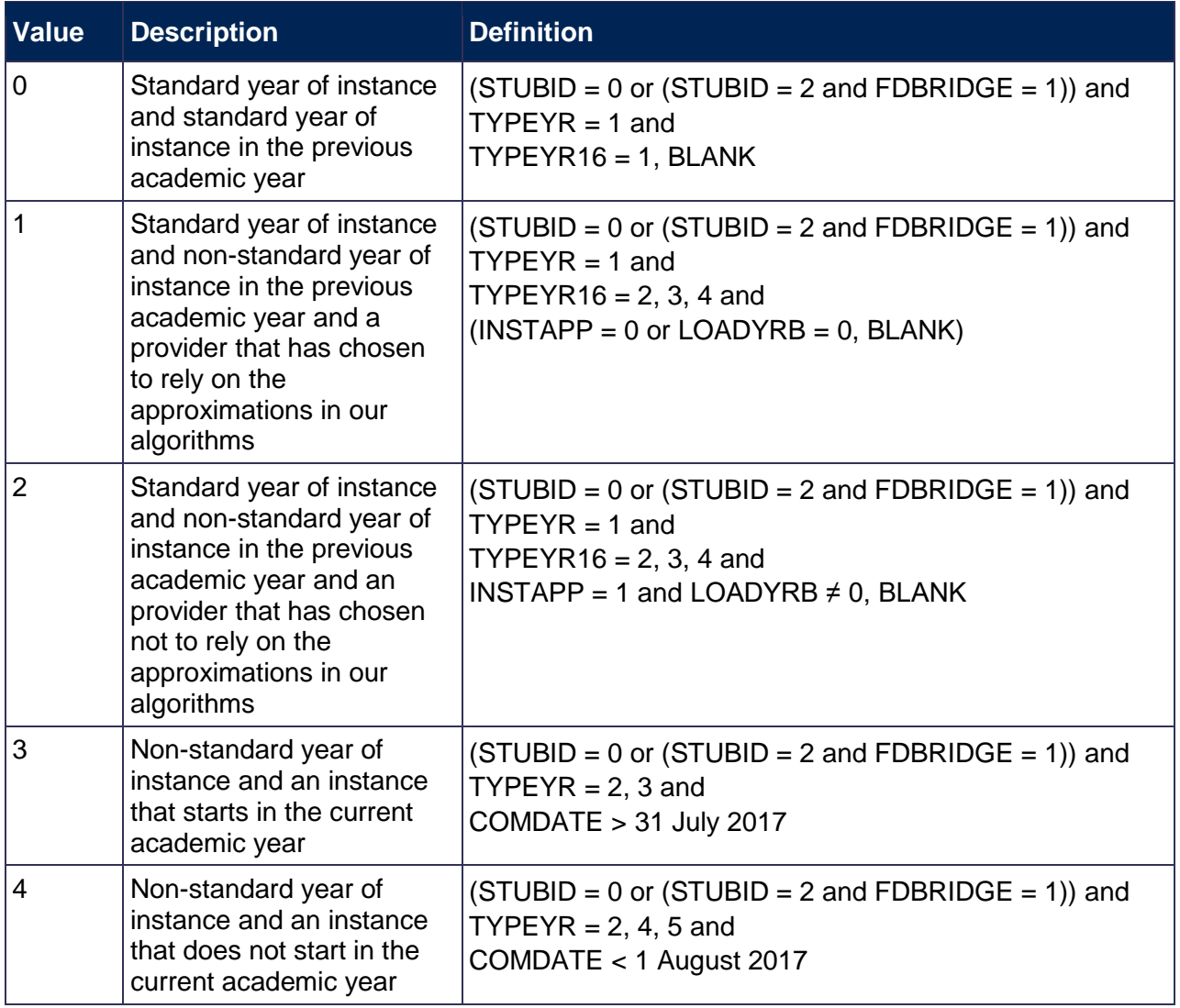

Two years of instance are generated from one record and the provider has chosen not to rely on the approximations in our algorithms

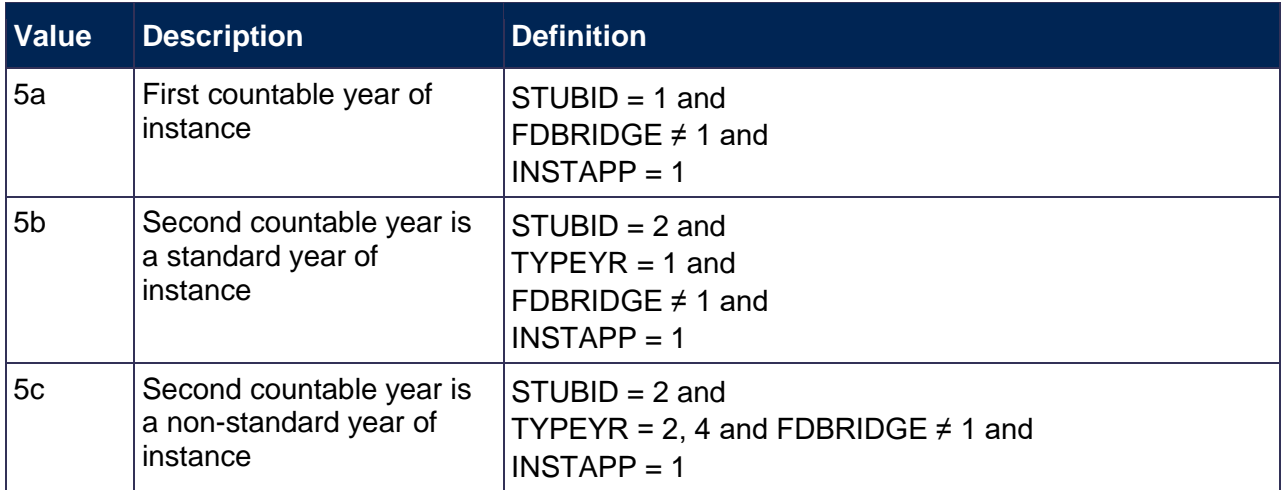

#### <span id="page-22-0"></span>**HESESFTE**

<span id="page-22-1"></span>56. This field contains the FTE counted in the year of instance. HESESFTE is capped at 100.

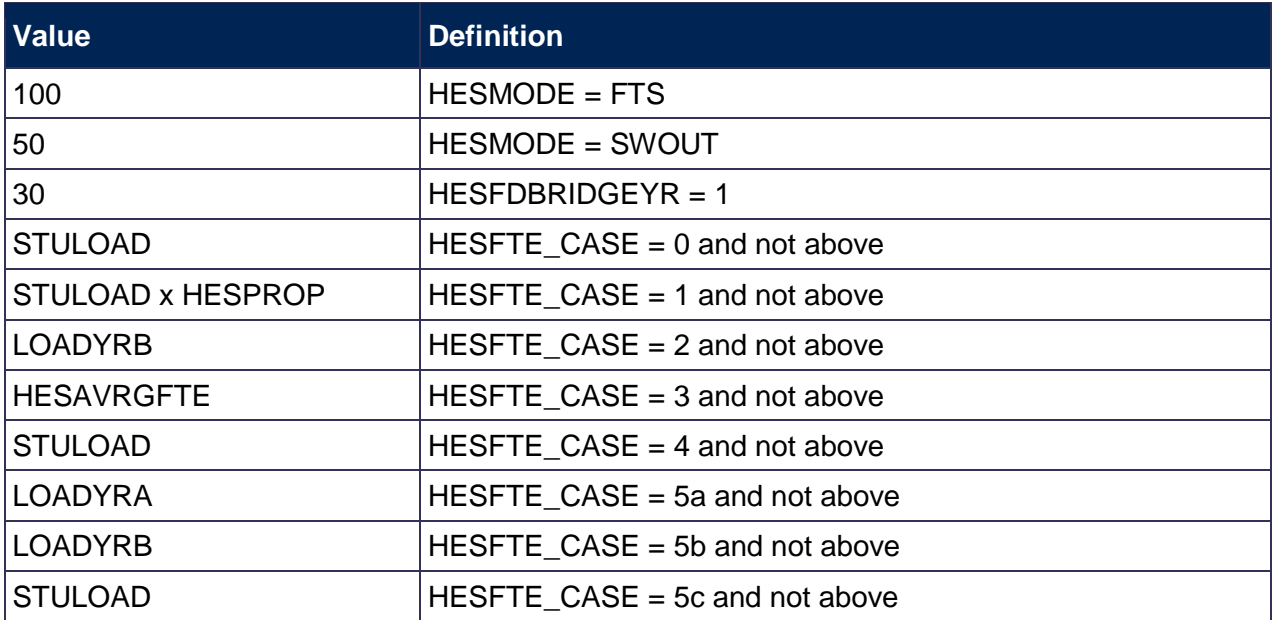

57. For students generating two countable years, where one of the years is a foundation degree bridging course, for part-time students we will reduce the HESESFTE given in the table above by 30 for the other instance (FDBRIDGE = 1 and STUBID = 2, and HESFTE CASE = 0, 1, 4).

## <span id="page-23-0"></span>**Calculation of price groups**

#### <span id="page-23-1"></span>**HESMODYOI**

<span id="page-23-2"></span>58. This field identifies whether the module is countable in the year of instance.

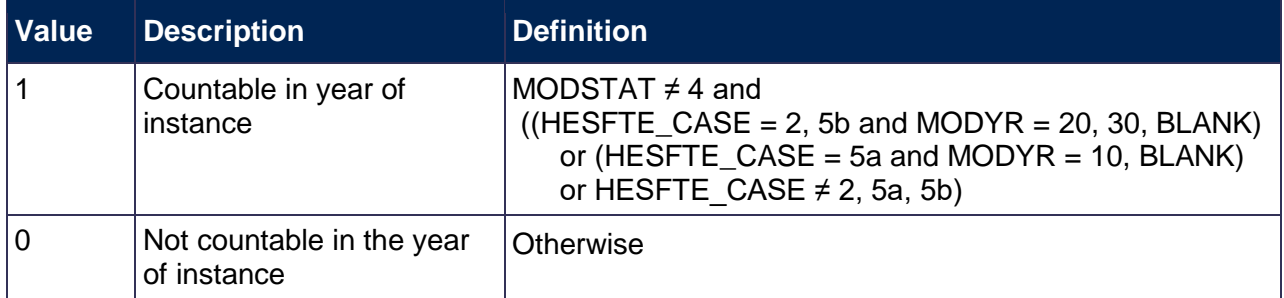

#### <span id="page-23-3"></span>**MODFTE**

<span id="page-23-4"></span>59. This field contains the module FTE that is countable in the year of instance.

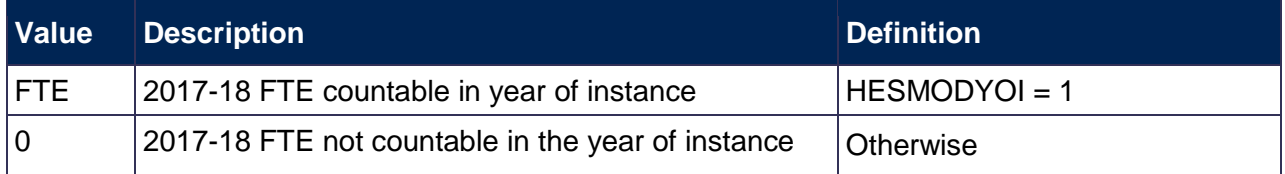

#### <span id="page-23-5"></span>**MODFTESBJP**

<span id="page-23-6"></span>60. This field contains the module FTE for each subject that is countable in the year of instance. It is calculated as MODFTE x (MODSBJP/100).

#### <span id="page-24-7"></span>**TOTMODFTE**

<span id="page-24-8"></span>61. This field contains the sum of the module FTE across all modules for the year of instance. TOTMODFTE = sum of MODFTESBJP values for each combination of UKPRN, HUSID, NUMHUS and STUBID.

#### <span id="page-24-2"></span>**HHPER**

<span id="page-24-3"></span>62. These fields indicate the module subject/HESA cost centre percentages that will contribute towards the year of instance.

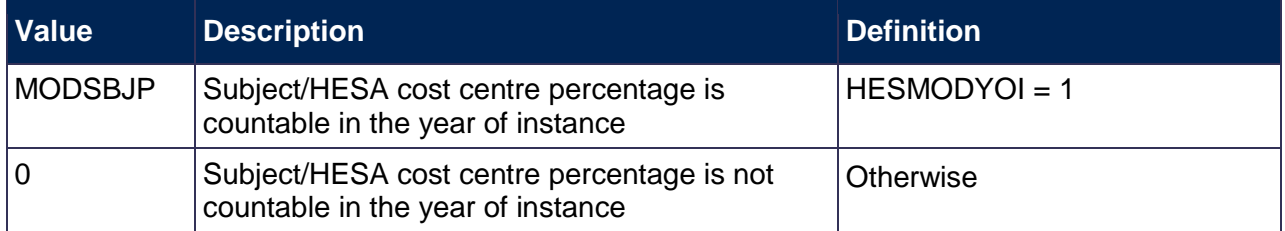

#### <span id="page-24-4"></span>**HHPRP**

<span id="page-24-5"></span>63. This field evaluates the proportion of TOTMODFTE in each module HESA cost centre/subject combination. It is calculated as HHPER x (MODFTE/TOTMODFTE).

#### <span id="page-24-0"></span>**HHCOSTCN**

<span id="page-24-1"></span>64. This field contains the HESA cost centre that will contribute towards the year of instance. In this algorithm MODYR and MODSTAT refer to the particular module that the subject data was taken from.

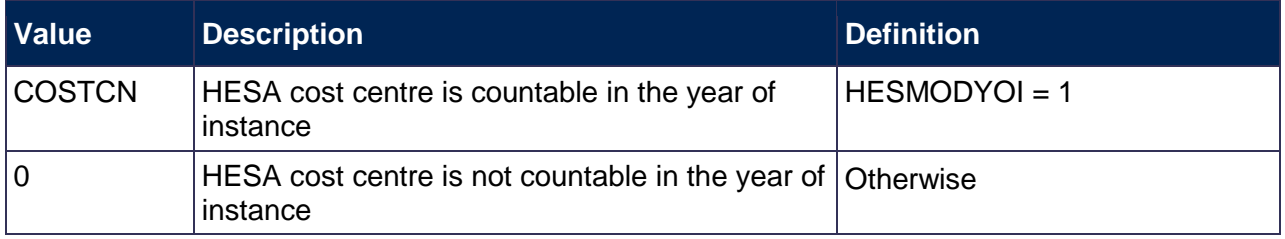

#### <span id="page-24-6"></span>**PRGMOD**

65. This field contains the assignment of modules to HESA cost centre-based price group categories.

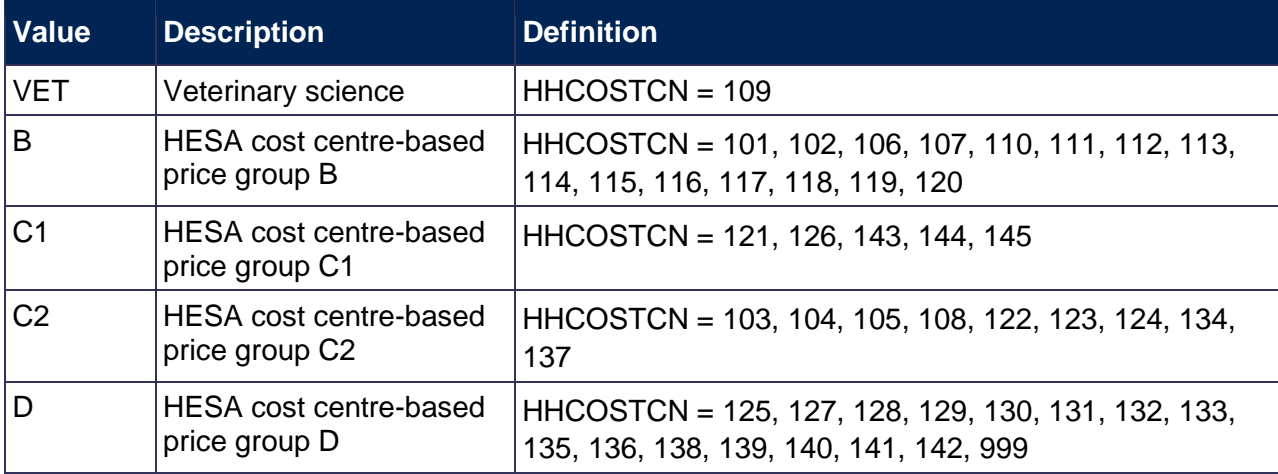

#### <span id="page-25-0"></span>**FDTEACH**

<span id="page-25-1"></span>66. This field identifies students on foundation degrees for teaching assistants awarded as an additional student number bid, or otherwise agreed by the Office for Students.

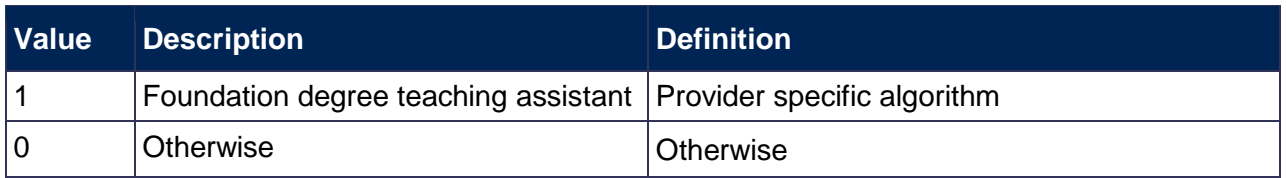

#### <span id="page-25-2"></span>**HESMDV**

<span id="page-25-3"></span>67. This field identifies undergraduate clinical and pre-clinical medical, dentistry and veterinary science students.

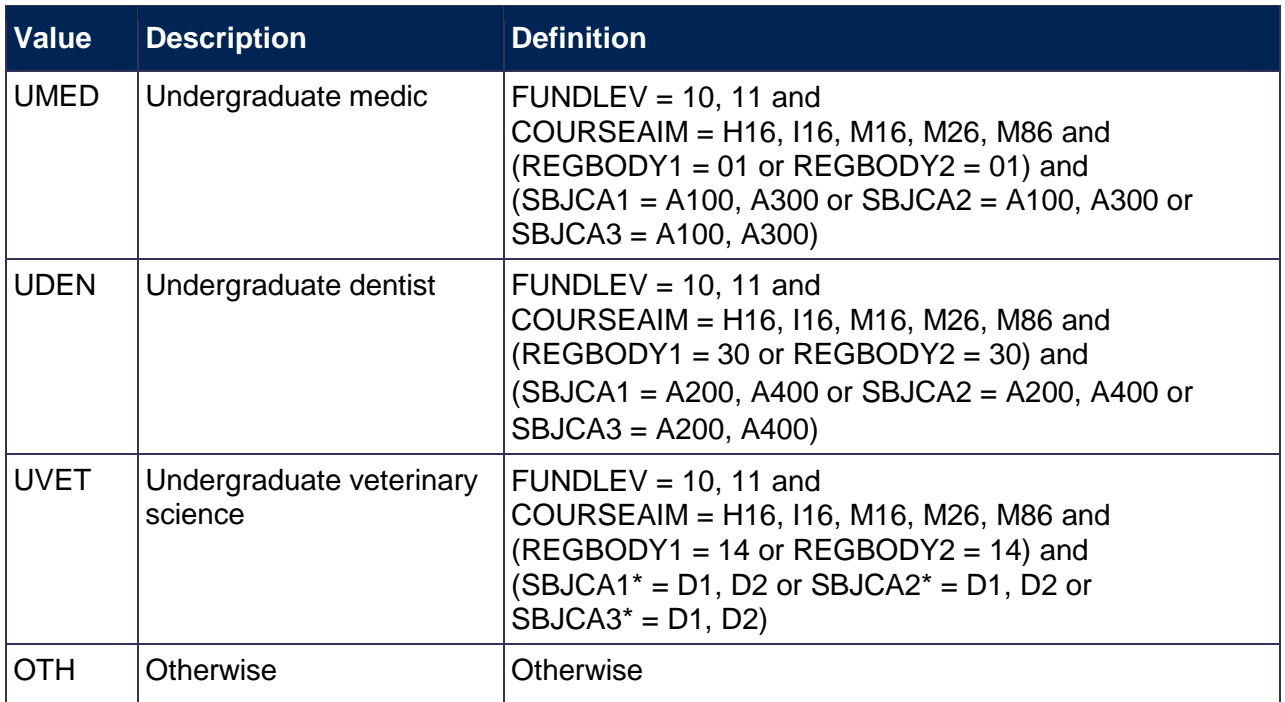

\* Only the first two characters of this field are used.

#### <span id="page-25-4"></span>**HESYRZERO**

<span id="page-25-5"></span>68. This field indicates the year in which a student last took a foundation year (YEARPRG =  $0$ ) as part of this instance. For students who have not taken a foundation year, this field is blank. We have linked back to 2005-06 HESA Student data.

#### <span id="page-25-6"></span>**HESYRZEROADJ**

<span id="page-25-7"></span>69. This field indicates whether the student took a foundation year (YEARPRG = 0) as part of this instance since 2005-06.

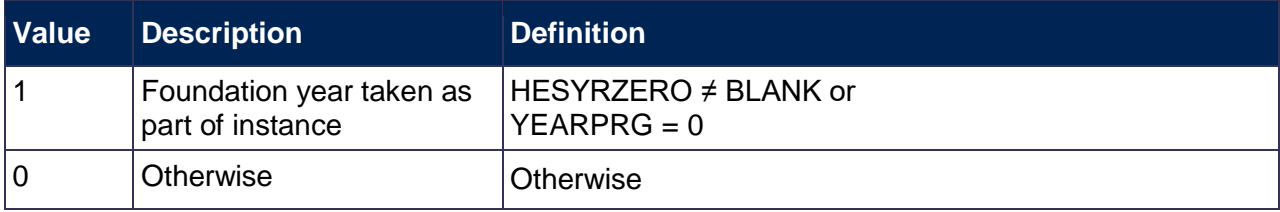

#### <span id="page-26-0"></span>**HESCLIN**

<span id="page-26-1"></span>70. This field identifies clinical medical, dentistry and veterinary science students who are assigned to price group A.

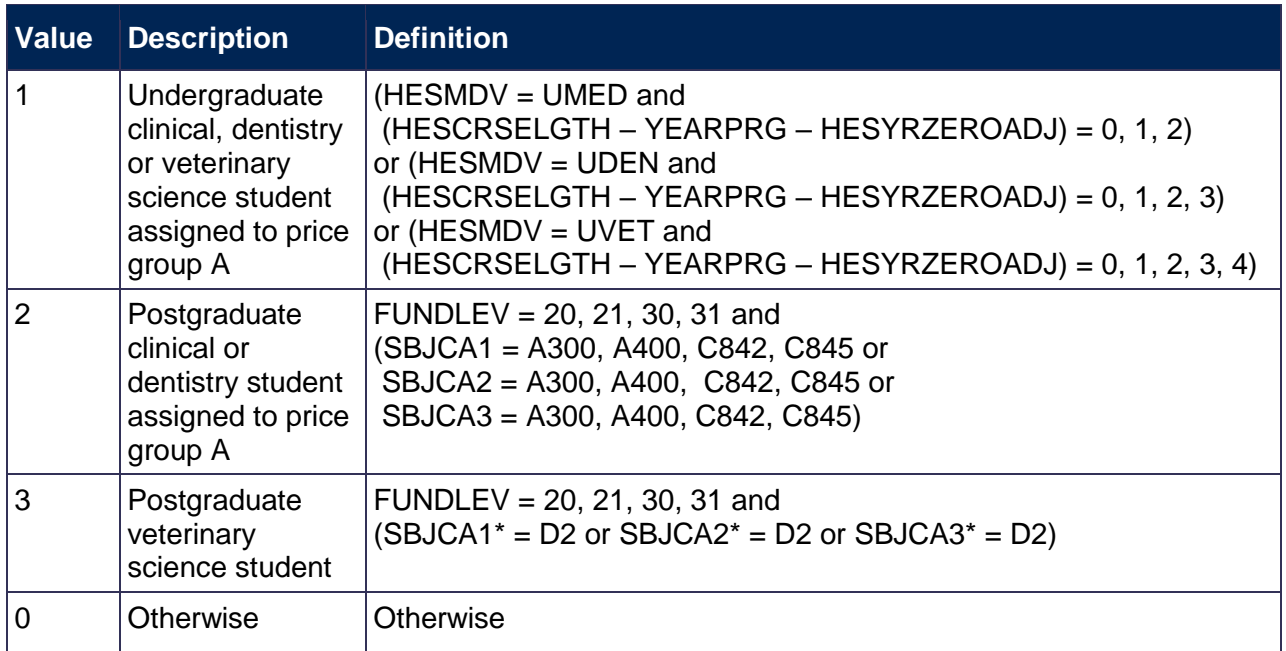

\* Only the first two characters of this field are used.

#### <span id="page-26-2"></span>**HESHEALTHPROFX**

<span id="page-26-3"></span>71. These fields identify the profession(s) of the nursing, midwifery and allied health course, where X is equal to 1 or 2.

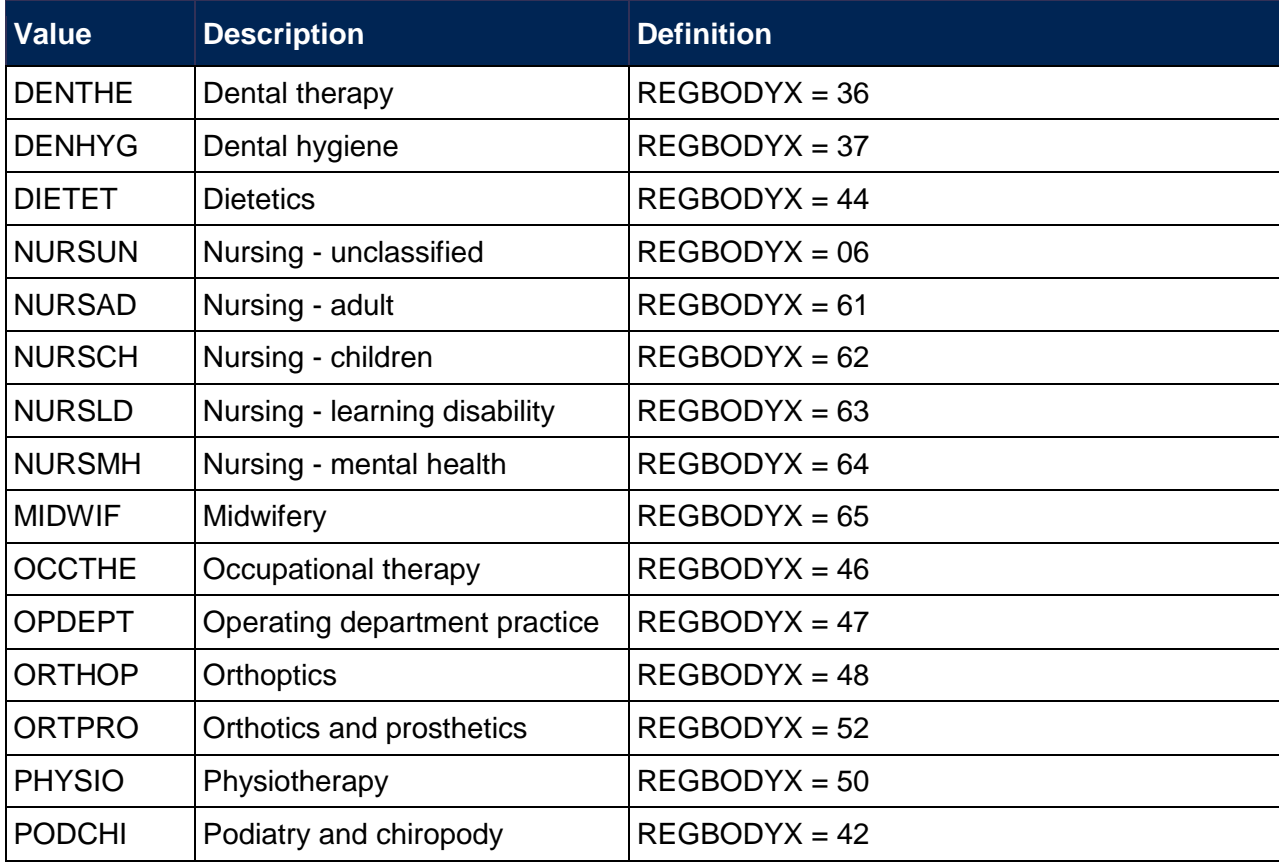

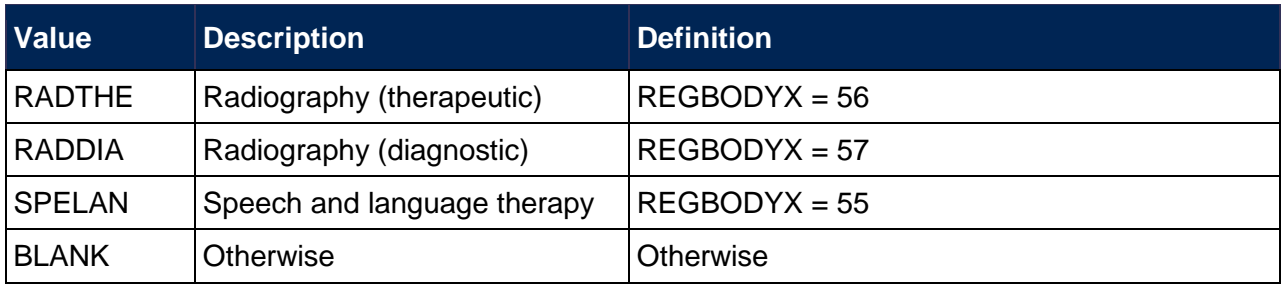

#### <span id="page-27-3"></span>**PRGMODVET, PRGMODB, PRGMODC1, PRGMODC2, PRGMODD**

<span id="page-27-4"></span>72. The proportion of activity in each module-based price group is calculated by mapping HESA cost centre codes to price groups and summing the values of HHPRP for each module-based price group.

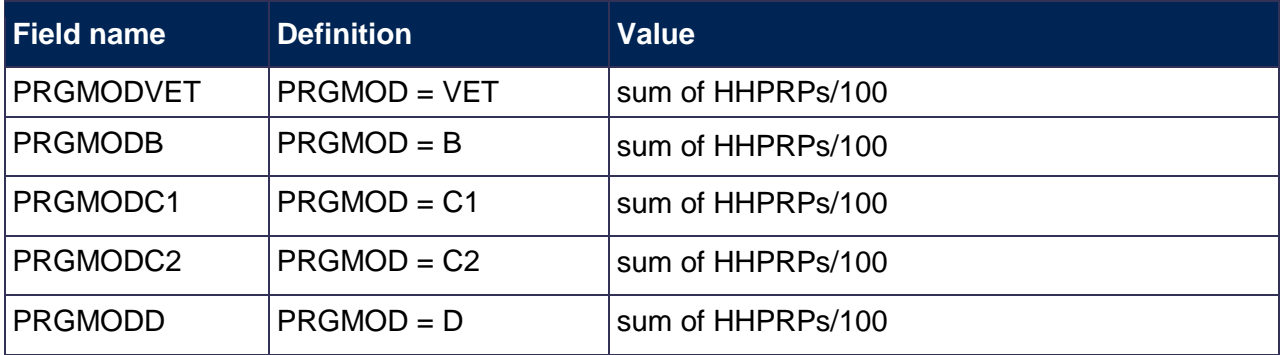

#### **PRGFTE**

<span id="page-27-2"></span>73. This field contains the amount of FTE, with respect to HESESFTE, assigned to the price group for each module subject combination. This is calculated as HESESFTE \* (HHPRP/100).

## <span id="page-27-0"></span>**PRGA, PRGB, PRGC1, PRGC2, PRGD**

<span id="page-27-1"></span>74. The proportion of activity in each price group.

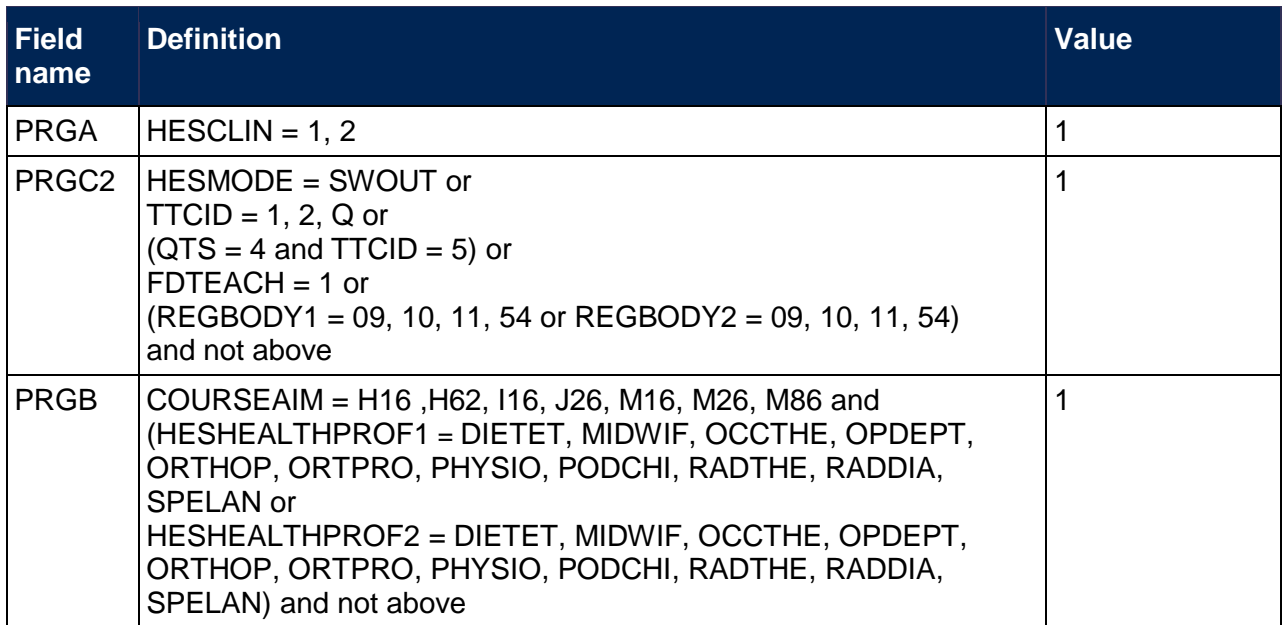

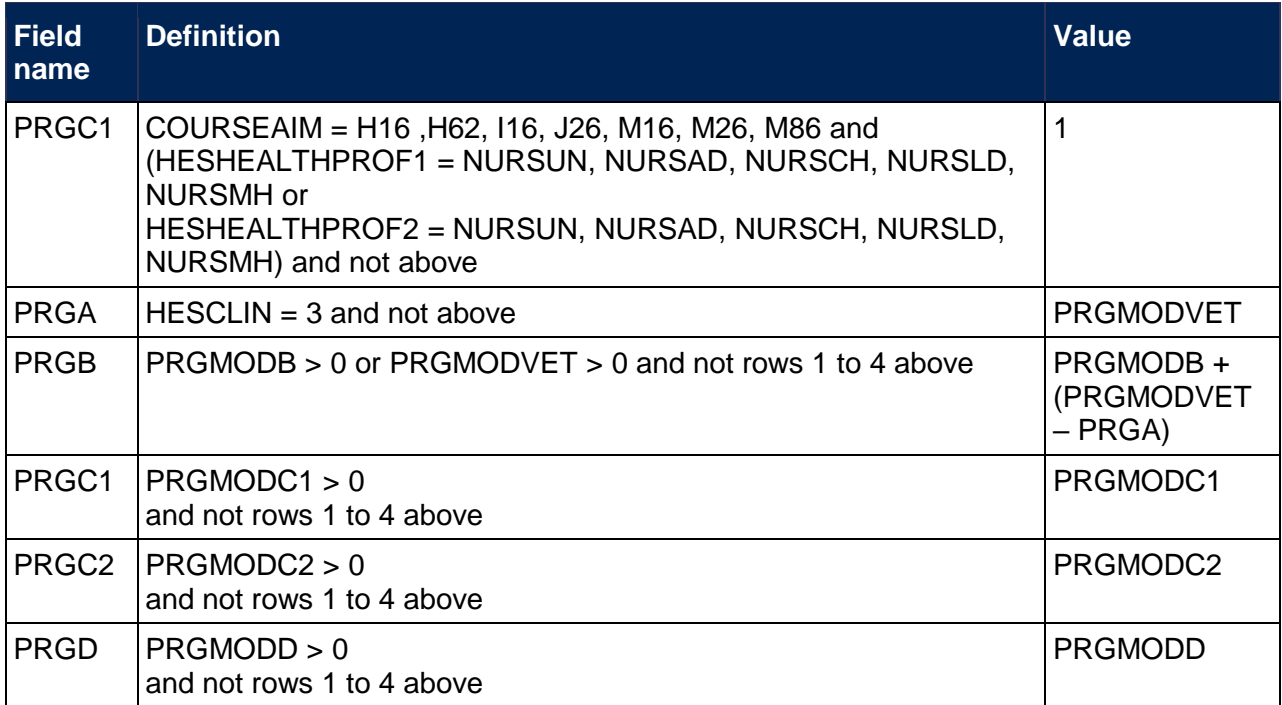

75. In some cases the sum of PRGA, PRGB, PRGC1, PRGC2 and PRGD may not equal one. In this case we scale them so that their sum is one.

#### <span id="page-28-3"></span>**FTEA, FTEB, FTEC1, FTEC2, FTED**

<span id="page-28-4"></span>76. The FTE of the activity assigned to each price group is contained in the five FTE fields as shown in the table below. These fields are calculated by multiplying the appropriate price group field (PRGA, PRGB, PRGC1, PRGC2 and PRGD) by FTE (HESESFTE).

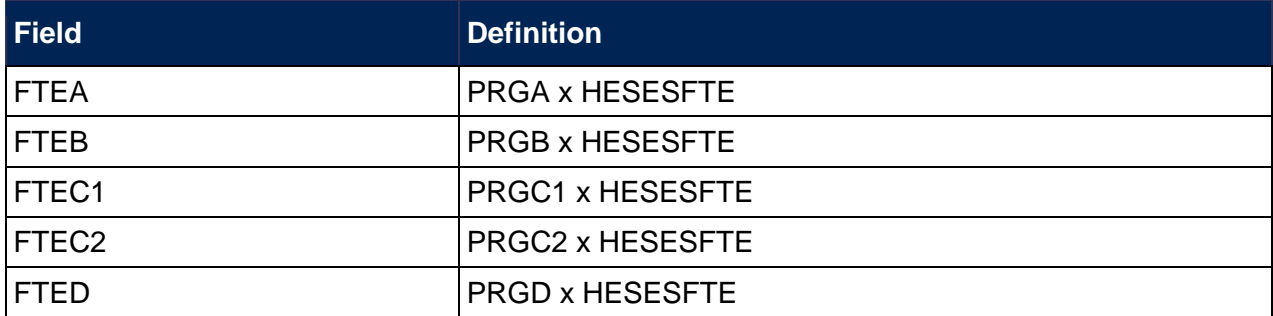

## <span id="page-28-0"></span>**Calculation of exclusion flags**

#### <span id="page-28-1"></span>**EXCL1**

<span id="page-28-2"></span>77. Field indicating students who have left prior to the start of the academic year.

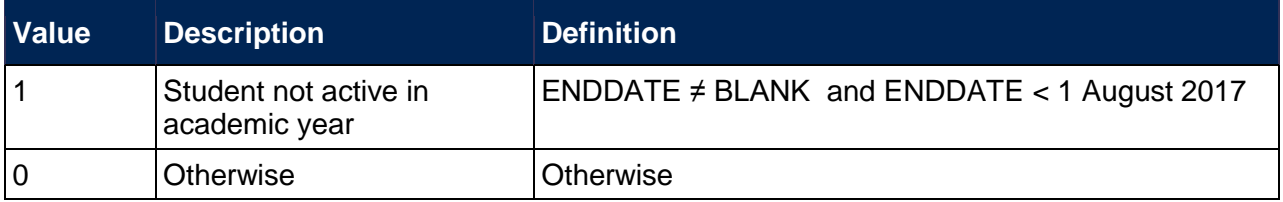

#### **EXCL2**

78. Field indicating FE, NVQ or QTS only students.

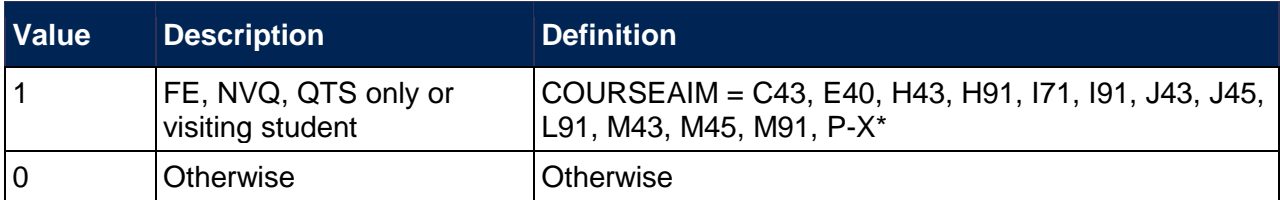

\* First character of COURSEAIM.

#### **EXCL4**

79. Field indicating students with no qualification aim.

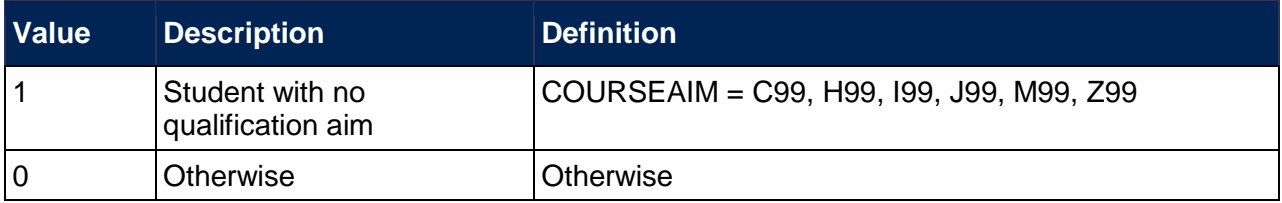

#### **EXCL8**

80. Field indicating students explicitly excluded from the HESES population.

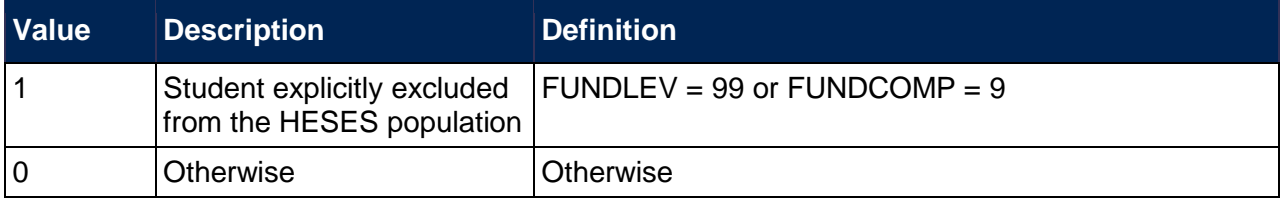

#### **EXCL16**

81. Field indicating students who are mostly taught outside of the UK.

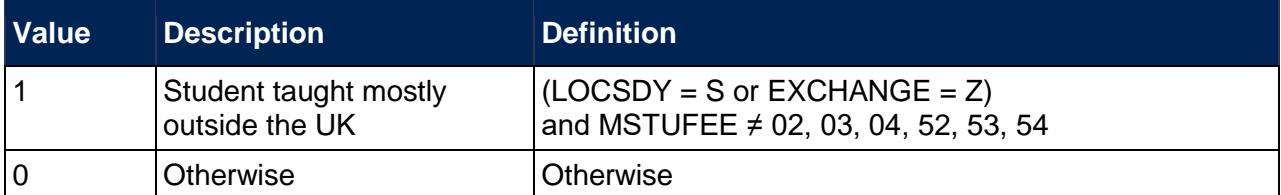

#### **EXCL32**

82. Field indicating students who are dormant, on sabbatical or writing up.

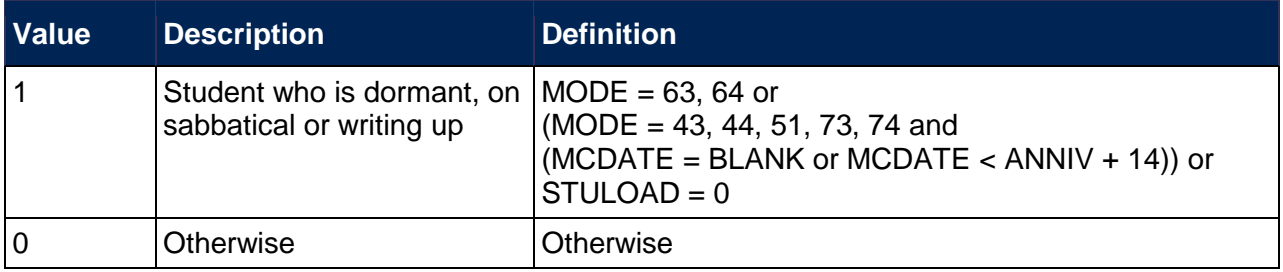

#### **EXCL64**

83. Field indicating incoming exchange students.

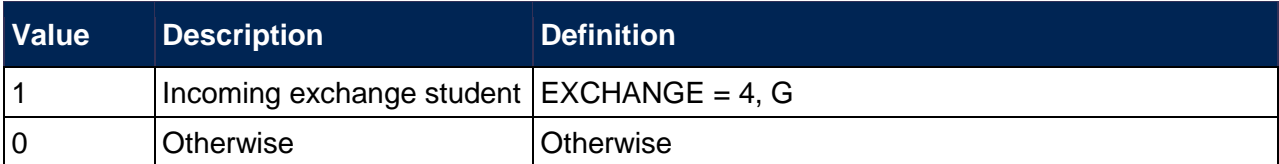

#### **EXCL128**

84. Field indicating students with an FTE of less than 0.03.

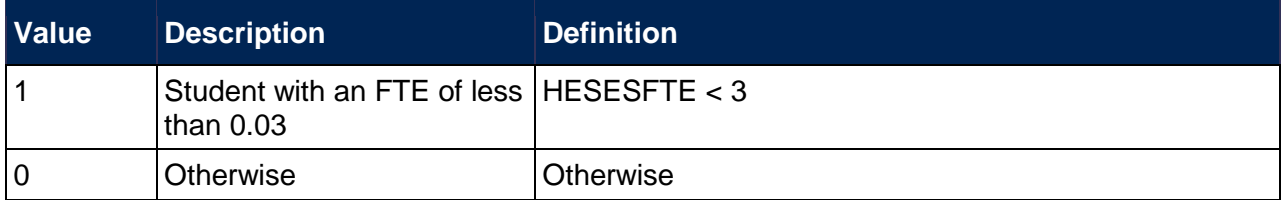

#### **EXCL256**

85. Field indicating students on non-standard years of instance in their final academic year.

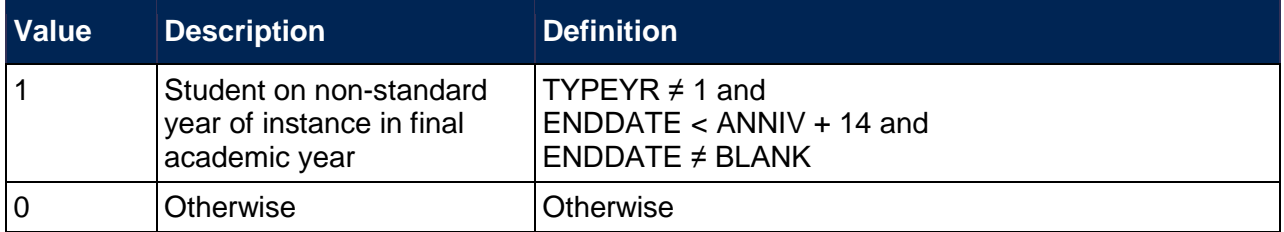

#### **EXCL512**

86. Field indicating students who withdrew before 2 December 2017 or left within 14 days of starting without completing.

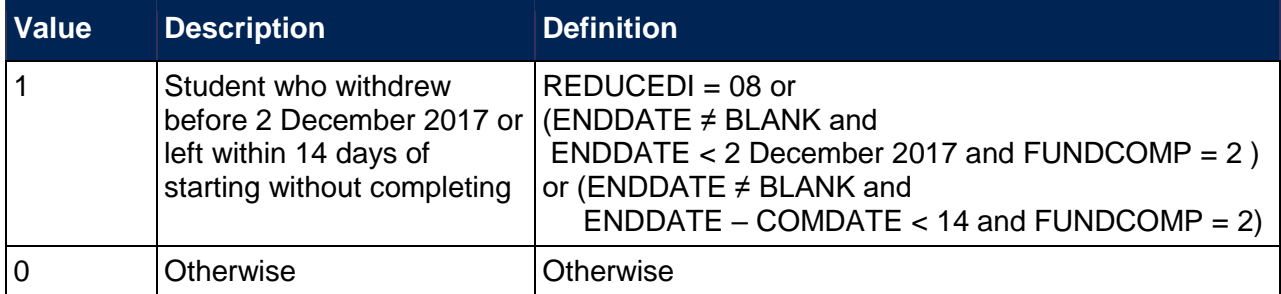

#### <span id="page-30-0"></span>**EXCL1024**

<span id="page-30-1"></span>87. Field indicating where the student has an FTE of at least 0.03 but does not have any HESA cost centre information.

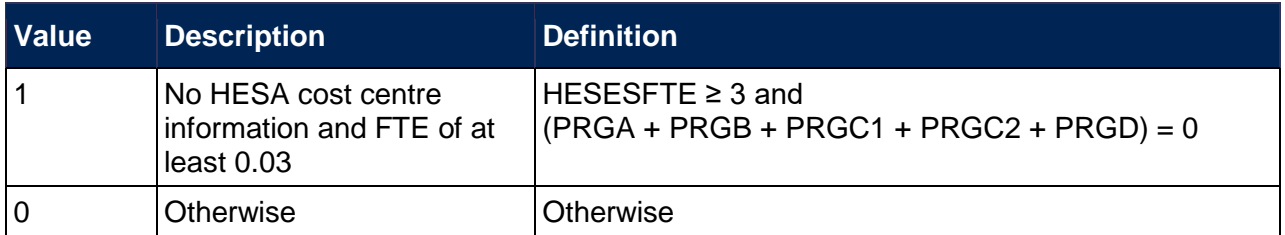

#### <span id="page-31-1"></span>**HESEXCL**

<span id="page-31-2"></span>88. This field indicates whether the student will be included in Tables 1 to 4 of the HESES recreation. For students excluded from Tables 1 to 4 of the HESES re-creation, HESEXCL contains the sum of all applicable values from the table below.

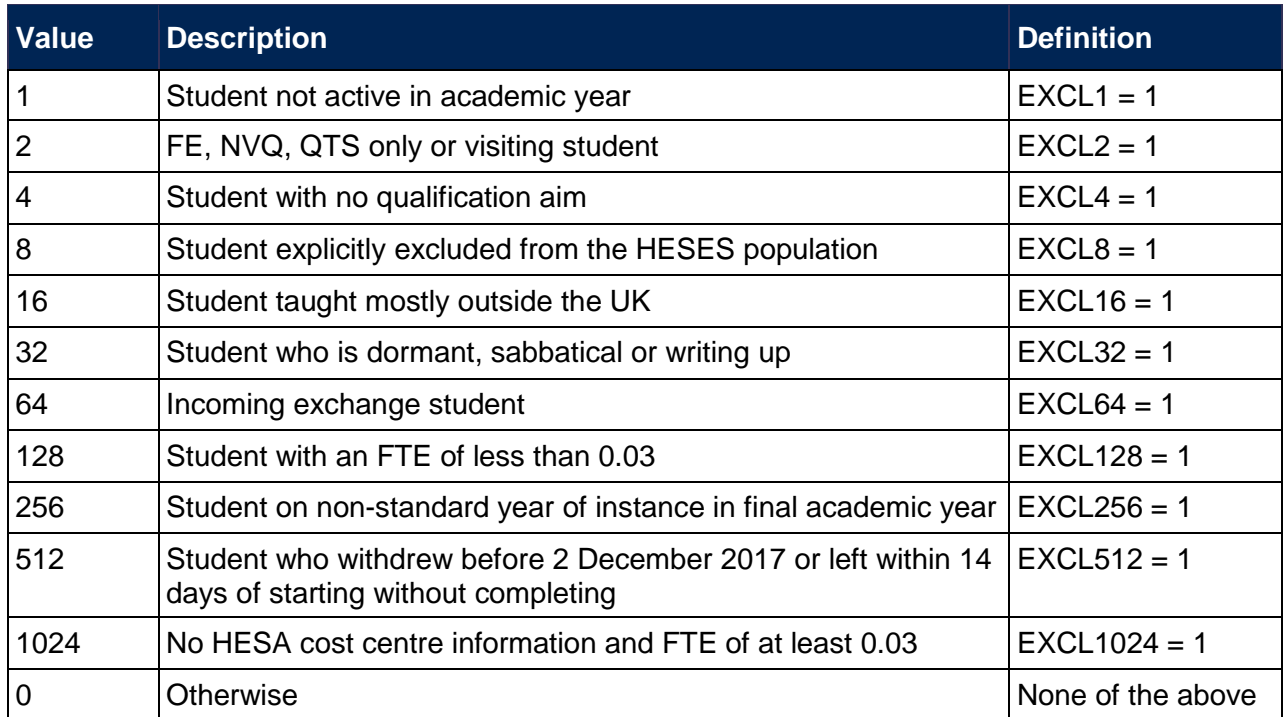

89. This field contains the exclusion reason(s) for the instance. It is calculated as  $(1 \times EXCL1) + (2 \times EXCL1)$  $\times$  EXCL2) + ...+ (1024  $\times$  EXCL1024). The reason(s) which contribute to the exclusion of an instance can therefore be calculated. For example, if HESEXCL = 137, by subtracting figures from the above table and starting at the bottom, we see that the instance has an FTE of less than 0.03 (EXCL128 = 1), is explicitly excluded from the HESES population (EXCL8 = 1) and is not active in the academic year ( $EXCL1 = 1$ ).

## <span id="page-31-0"></span>**Table 4 re-creation algorithms**

#### <span id="page-31-3"></span>**HESYAMOBSCHEME**

<span id="page-31-4"></span>90. This field identifies if the year of instance is on an Erasmus+ scheme. This includes the mobilities not explicitly shown in the individualised file.

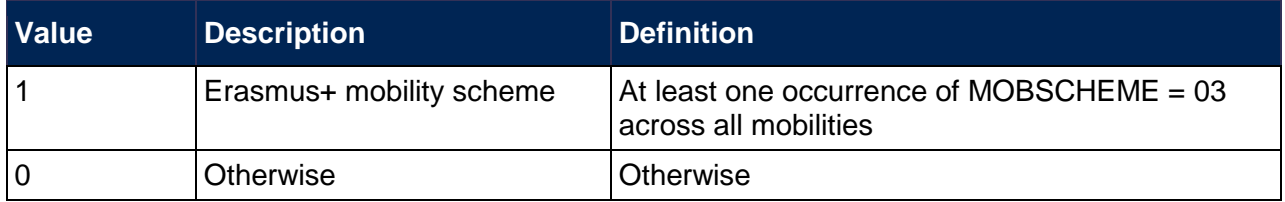

#### <span id="page-31-5"></span>**HESYATYPE**

<span id="page-31-6"></span>91. This field identifies Erasmus+ years abroad.

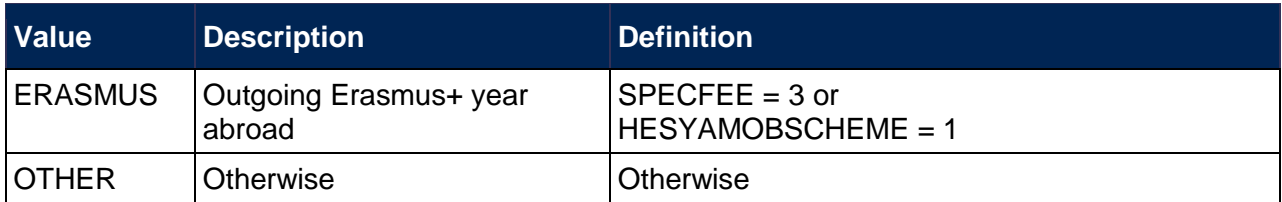

#### <span id="page-32-4"></span>**HESYAPOP**

<span id="page-32-5"></span>92. This field indicates if the year of instance is included in the count of years abroad included in Table 4.

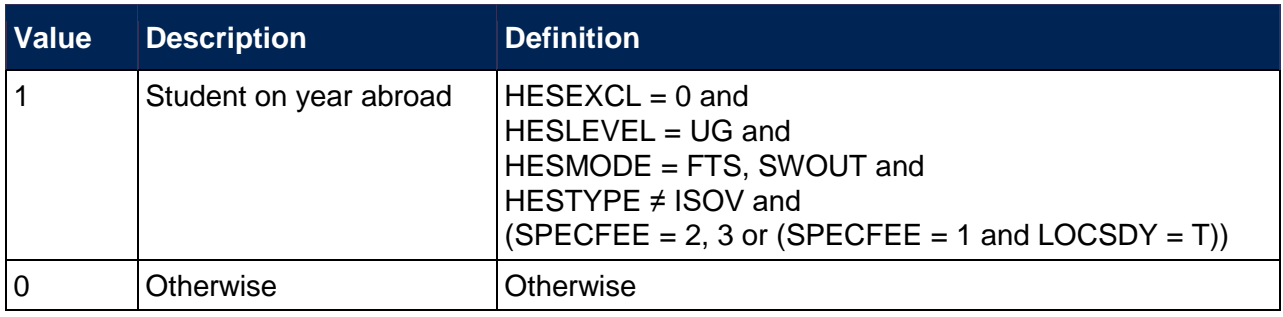

## <span id="page-32-0"></span>**Table 5 re-creation algorithms**

## <span id="page-32-3"></span>**HESRESSTAT**

<span id="page-32-2"></span>93. This field allocates students to the five categories of fundability and residential status.

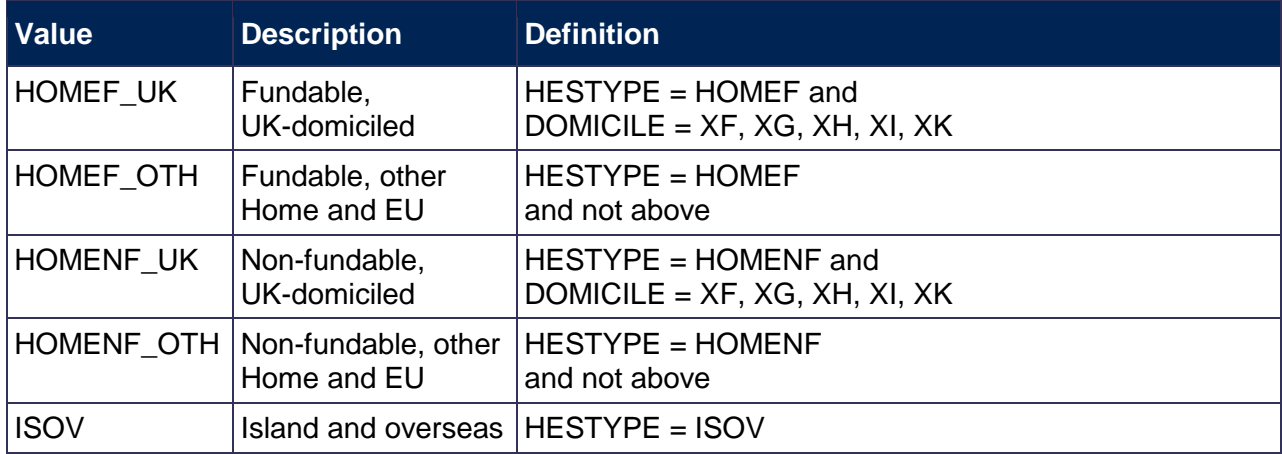

## <span id="page-32-1"></span>**HESBROADLEVEL**

94. This field shows the broad level of study in 2017-18 for the purpose of defining new entrant status.

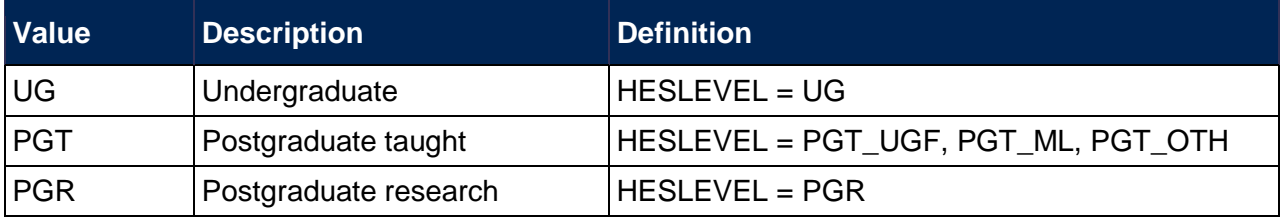

## <span id="page-33-0"></span>**HESUG16**

<span id="page-33-13"></span>95. This field indicates how many undergraduate taught years of instance were associated with the UKPRN and HUSID in the 2016-17 HESA Student record (HESLEVEL in 2016-17 = UG). This field will be blank if no HESA Student data is available for the provider in 2016-17.

## <span id="page-33-1"></span>**HESPGT16**

<span id="page-33-11"></span>96. This field indicates how many postgraduate taught years of instance were associated with the UKPRN and HUSID in the 2016-17 HESA Student record (HESLEVEL in 2016-17 = PGT\_ML, PGT\_OTH, PGT\_UGF). This field will be blank if no HESA Student data is available for the provider in 2016-17.

#### <span id="page-33-2"></span>**HESPGR16**

<span id="page-33-9"></span>97. This field indicates how many postgraduate research taught years of instance were associated with the UKPRN and HUSID in the 2016-17 HESA Student record (HESLEVEL in 2016-17 = PGR). This field will be blank if no HESA Student data is available for the provider in 2016-17.

#### <span id="page-33-3"></span>**HESUG15**

<span id="page-33-12"></span>98. This field indicates how many undergraduate taught years of instance were associated with the UKPRN and HUSID in the 2015-16 HESA Student record (HESLEVEL in 2015-16 = UG). This field will be blank if no HESA Student data is available for the provider in 2015-16.

## <span id="page-33-4"></span>**HESPGT15**

<span id="page-33-10"></span>99. This field indicates how many postgraduate taught years of instance were associated with the UKPRN and HUSID in the 2015-16 HESA Student record (HESLEVEL in 2015-16 = PGT, PGT UGF). This field will be blank if no HESA Student data is available for the provider in 2015-16.

## <span id="page-33-5"></span>**HESPGR15**

<span id="page-33-8"></span>100. This field indicates how many postgraduate research taught years of instance were associated with the UKPRN and HUSID in the 2015-16 HESA Student record (HESLEVEL in 2015-16 = PGR). This field will be blank if no HESA Student data is available for the provider in 2015-16.

#### <span id="page-33-6"></span>**HESNEWENTRANT**

<span id="page-33-7"></span>101. This field indicates whether a student is a new entrant according to the definition in HESES17.

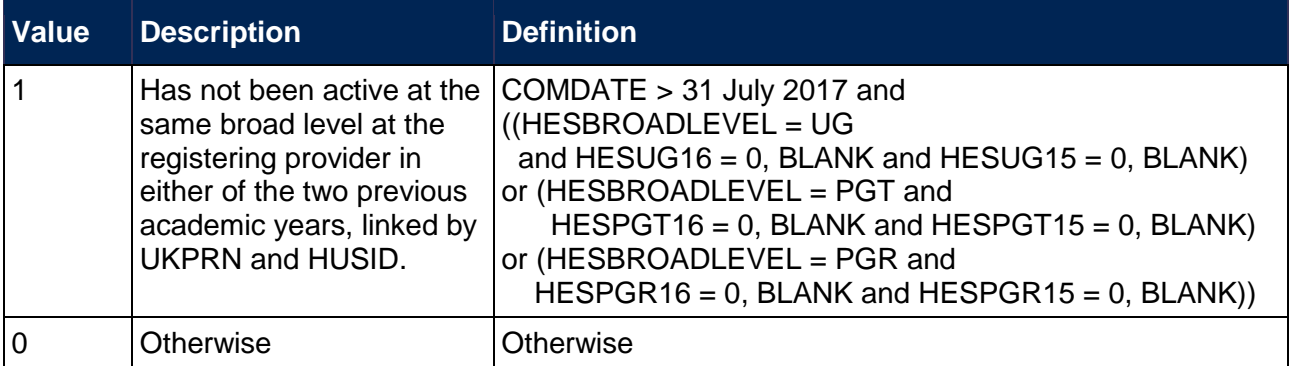

102. Where a student starts more than one instance at the same broad level in the same academic year and could be considered as a new entrant for each instance they will be recorded as a new entrant for only one. If one such instance has an earlier start date than the others the student will be recorded as a new entrant for that instance.

## <span id="page-34-0"></span>**Table 6 re-creation algorithms**

#### <span id="page-34-2"></span>**TINSTMODFTESBJP**

<span id="page-34-6"></span>103. This field gives the FTE for the combination of module and subject that is attributable to the TINST value. It is calculated as MODFTESBJP x (PCOLAB/100).

#### <span id="page-34-3"></span>**TOTTINSTMODFTE**

<span id="page-34-8"></span>104. This field gives the total FTE for modules taught at providers other than the registering provider, which is calculated as the sum of the TINSTMODFTESBJP values for each combination of UKPRN, HUSID, NUMHUS and STUBID.

#### <span id="page-34-4"></span>**TINSTPROP**

<span id="page-34-7"></span>105. This field gives the proportion of the FTE taught at other providers that is attributable to the TINST value. This is calculated as TINSTMODFTESBJP/TOTTINSTMODFTE.

#### <span id="page-34-1"></span>**HESSUBCONTRACT**

<span id="page-34-5"></span>106. This field indicates whether any activity for the year of instance is taught at one or more other providers. This is calculated as the sum of TINSTPROP for each unique HUSID and NUMHUS.

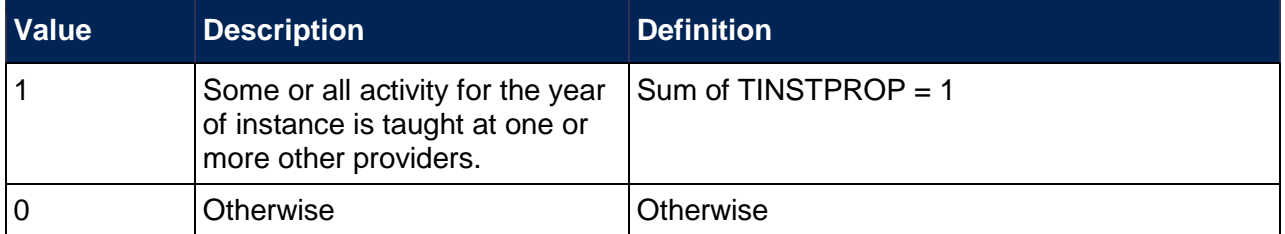

#### Example 1

- 107. A student takes 10 modules, each module has an FTE of 10. Half of the modules are taught entirely at the registering provider and half are taught entirely at provider YYYYYYYY.
- 108. The attributable FTE value for the subcontracted provider is calculated as MODFTESBJP\*(PCOLAB/100).

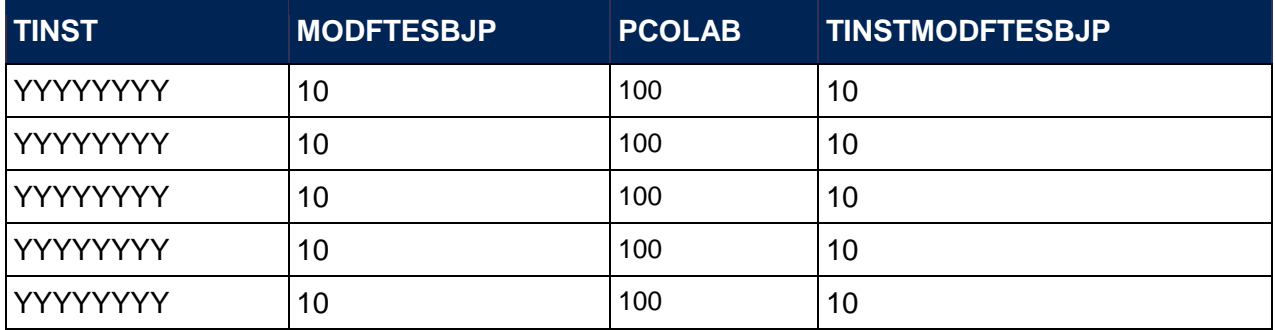

109. The total FTE for modules taught at other providers for a year of instance would be the total of the attributable FTE value for each subcontracted provider (TOTTINSTMODFTE =  $50$ ). The proportion of FTE taught at each subcontracted provider is calculated as the total FTE for each subcontracted provider divided by the total FTE of subcontracted providers for each instance.

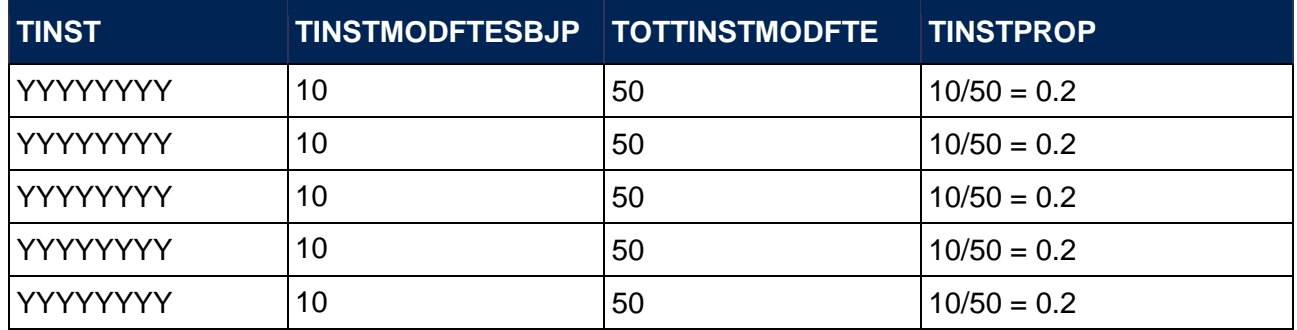

110. If the sum of TINSTPROP for a student on an instance is 1 then this indicates that some or all activity for the year of instance is taught at one or more subcontracted providers (HESSUBCONTRACT = 1).

#### Example 2

- 111. A student takes two modules. Module 1 has an FTE value of 25 and Module 2 has an FTE value of 10. Provider YYYYYYYY teaches 100% of Module 1. Provider ZZZZZZZZ teaches 50% of Module 2. All other activity is taught by the registering provider.
- 112. The attributable FTE value for each subcontracted provider is calculated as MODFTESBJP\*(PCOLAB/100).

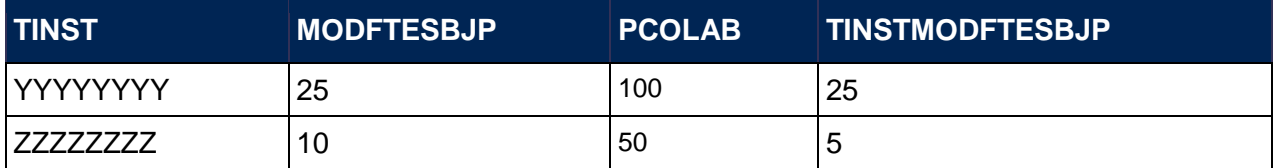

113. The total FTE for modules taught at other providers for a year of instance would be the total of the attributable FTE value for each subcontracted provider (TOTTINSTMODFTE = 30). The proportion of FTE taught at each subcontracted provider is calculated as the total FTE for each subcontracted provider divided by the total FTE of subcontracted providers for each instance.

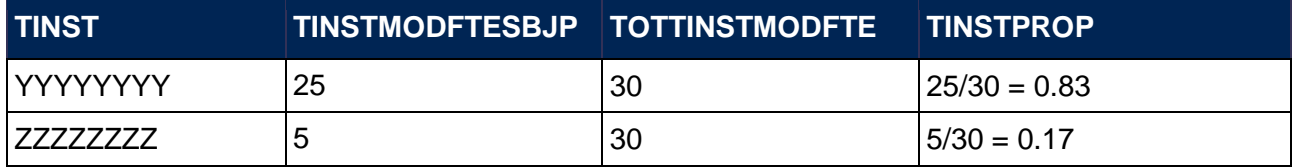

114. If the sum of TINSTPROP for a student on an instance is 1 then this indicates that some or all activity for the year of instance is taught at one or more subcontracted providers (HESSUBCONTRACT = 1).

## <span id="page-36-0"></span>**Tables 7a-7c re-creation algorithms**

#### <span id="page-36-4"></span>**HESHEALTHPROP1**

<span id="page-36-6"></span>115. This field shows the proportion of the student's activity that is allocated to the health profession shown in HESHEALTHPROF1.

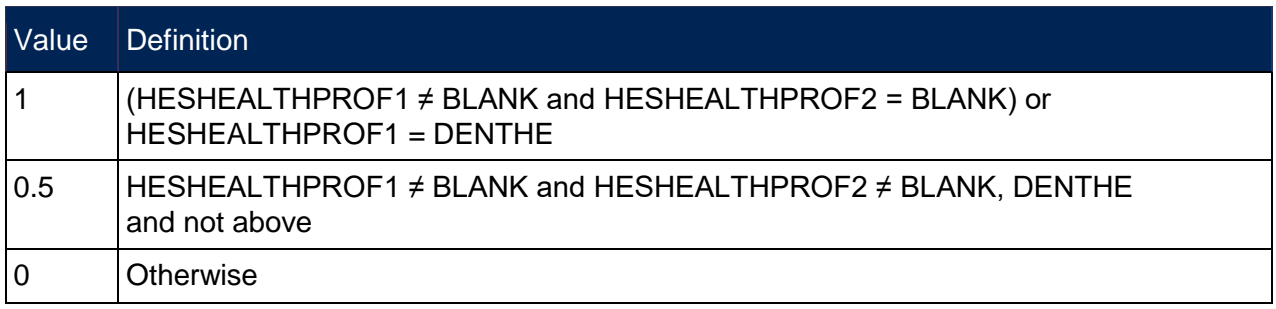

#### <span id="page-36-5"></span>**HESHEALTHPROP2**

<span id="page-36-7"></span>116. This field shows the proportion of the student's activity that is allocated to the health profession shown in HESHEALTHPROF2.

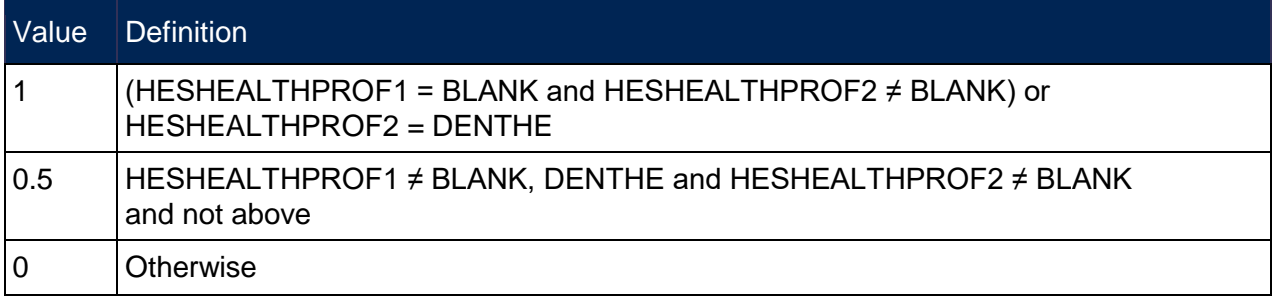

#### <span id="page-36-1"></span>**HESHEALTHYEAR**

<span id="page-36-8"></span>117. This field identifies whether the student started their course in 2016-17, 2017-18 or another academic year.

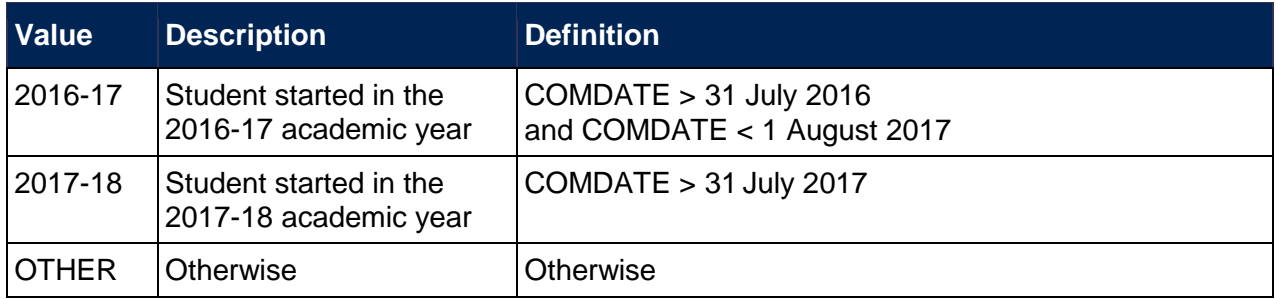

#### <span id="page-36-2"></span>**HESHEALTHPOP**

<span id="page-36-3"></span>118. This field identifies students that will be included in Tables 7a-7c and is based on whether students started in 2016-17 or 2017-18, level of study, fundability and residential status, and the profession of the pre-registration course. The population for Tables 7a-7c is defined in HESES17 (Annex F, paragraph 14).

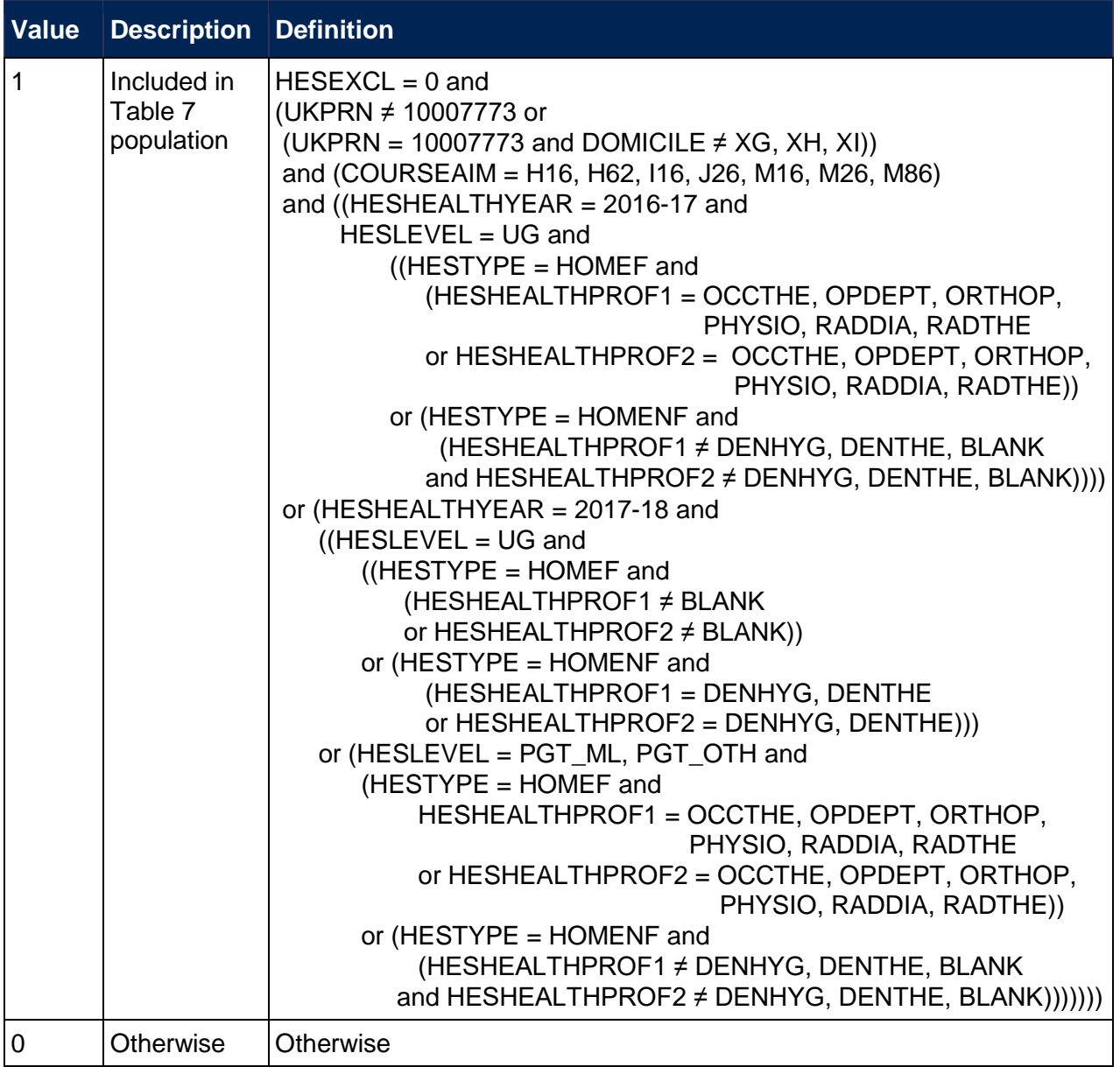

#### <span id="page-37-0"></span>**HESOVER**

<span id="page-37-1"></span>119. This field indicates the primary derived field(s) that have been overridden for the student. For example, if HESOVER = 11, by subtracting figures from the following table starting at the bottom, we see that the student has had overrides for HESLEVEL (HESOVER =  $8$ ), HESESFTE (HESOVER = 2) and HESCOMP (HESOVER = 1) applied.

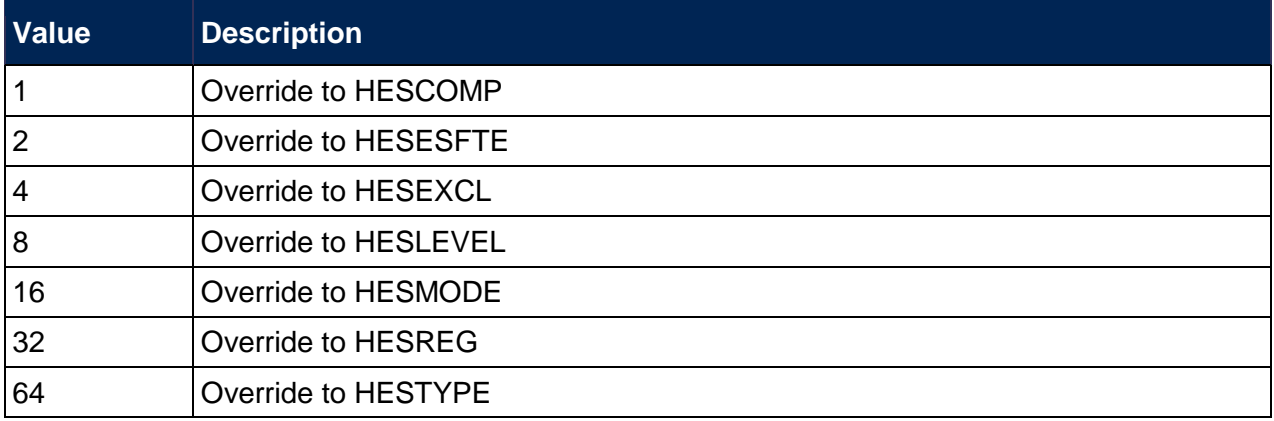

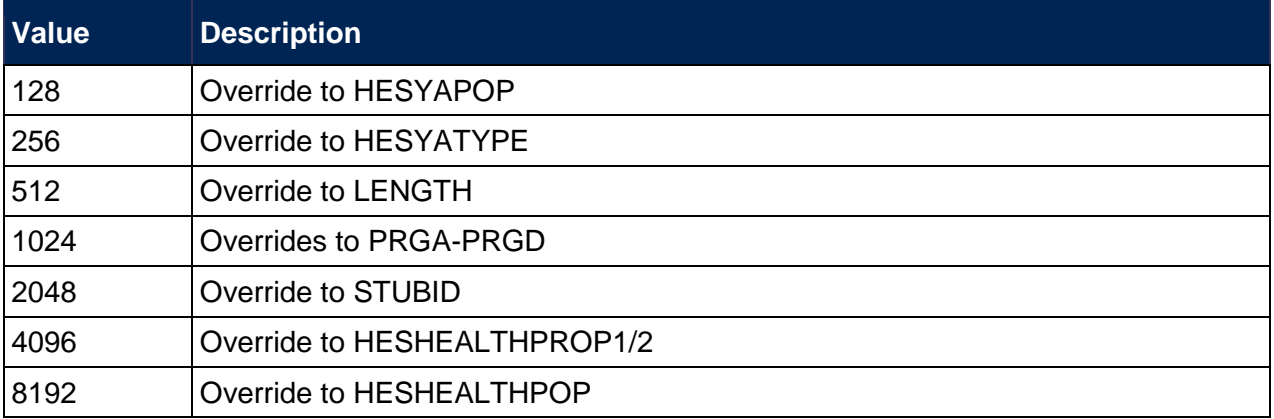

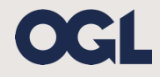

© The Office for Students copyright 2018 This publication is available under the Open Government Licence 3.0. www.nationalarchives.gov.uk/doc/open-government-licence/version/3/